# GNU MPFR

The Multiple Precision Floating-Point Reliable Library Edition 3.1.4 March 2016

The MPFR team [mpfr@inria.fr](mailto:mpfr@inria.fr)

This manual documents how to install and use the Multiple Precision Floating-Point Reliable Library, version 3.1.4.

Copyright 1991, 1993-2016 Free Software Foundation, Inc.

Permission is granted to copy, distribute and/or modify this document under the terms of the GNU Free Documentation License, Version 1.2 or any later version published by the Free Software Foundation; with no Invariant Sections, with no Front-Cover Texts, and with no Back-Cover Texts. A copy of the license is included in [Appendix A \[GNU Free Documentation](#page-50-0) [License\], page 47.](#page-50-0)

# Table of Contents

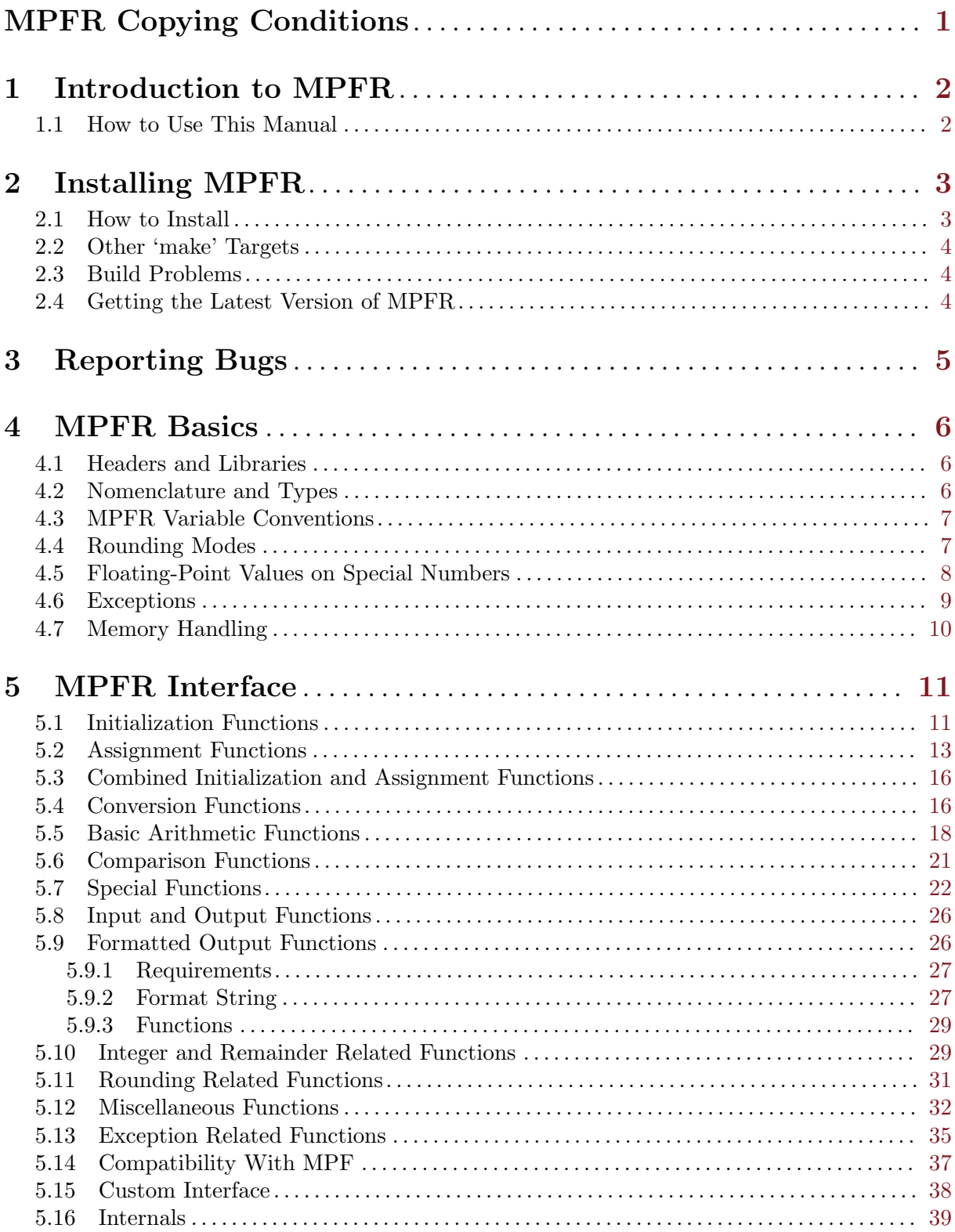

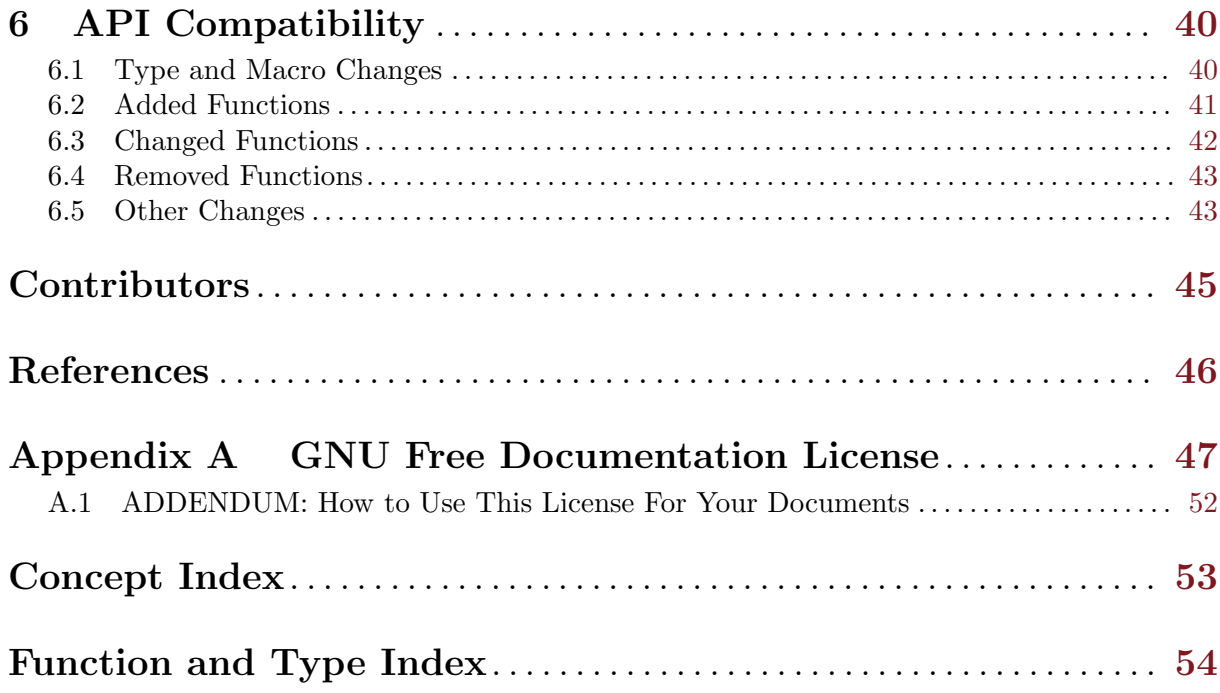

# <span id="page-4-0"></span>MPFR Copying Conditions

The GNU MPFR library (or MPFR for short) is free; this means that everyone is free to use it and free to redistribute it on a free basis. The library is not in the public domain; it is copyrighted and there are restrictions on its distribution, but these restrictions are designed to permit everything that a good cooperating citizen would want to do. What is not allowed is to try to prevent others from further sharing any version of this library that they might get from you.

Specifically, we want to make sure that you have the right to give away copies of the library, that you receive source code or else can get it if you want it, that you can change this library or use pieces of it in new free programs, and that you know you can do these things.

To make sure that everyone has such rights, we have to forbid you to deprive anyone else of these rights. For example, if you distribute copies of the GNU MPFR library, you must give the recipients all the rights that you have. You must make sure that they, too, receive or can get the source code. And you must tell them their rights.

Also, for our own protection, we must make certain that everyone finds out that there is no warranty for the GNU MPFR library. If it is modified by someone else and passed on, we want their recipients to know that what they have is not what we distributed, so that any problems introduced by others will not reflect on our reputation.

The precise conditions of the license for the GNU MPFR library are found in the Lesser General Public License that accompanies the source code. See the file COPYING.LESSER.

# <span id="page-5-0"></span>1 Introduction to MPFR

MPFR is a portable library written in C for arbitrary precision arithmetic on floating-point numbers. It is based on the GNU MP library. It aims to provide a class of floating-point numbers with precise semantics. The main characteristics of MPFR, which make it differ from most arbitrary precision floating-point software tools, are:

- the MPFR code is portable, i.e., the result of any operation does not depend on the machine word size mp\_bits\_per\_limb (64 on most current processors);
- the precision in bits can be set *exactly* to any valid value for each variable (including very small precision);
- MPFR provides the four rounding modes from the IEEE 754-1985 standard, plus awayfrom-zero, as well as for basic operations as for other mathematical functions.

In particular, with a precision of 53 bits, MPFR is able to exactly reproduce all computations with double-precision machine floating-point numbers (e.g., double type in  $C$ , with a  $C$  implementation that rigorously follows Annex F of the ISO C99 standard and FP\_CONTRACT pragma set to OFF) on the four arithmetic operations and the square root, except the default exponent range is much wider and subnormal numbers are not implemented (but can be emulated).

This version of MPFR is released under the GNU Lesser General Public License, version 3 or any later version. It is permitted to link MPFR to most non-free programs, as long as when distributing them the MPFR source code and a means to re-link with a modified MPFR library is provided.

## 1.1 How to Use This Manual

Everyone should read [Chapter 4 \[MPFR Basics\], page 6](#page-9-0). If you need to install the library yourself, you need to read [Chapter 2 \[Installing MPFR\], page 3](#page-6-0), too. To use the library you will need to refer to [Chapter 5 \[MPFR Interface\], page 11.](#page-14-0)

The rest of the manual can be used for later reference, although it is probably a good idea to glance through it.

# <span id="page-6-0"></span>2 Installing MPFR

The MPFR library is already installed on some GNU/Linux distributions, but the development files necessary to the compilation such as  $mpfr.h$  are not always present. To check that MPFR is fully installed on your computer, you can check the presence of the file  $mpfr.h$  in /usr/include, or try to compile a small program having #include <mpfr.h> (since mpfr.h may be installed somewhere else). For instance, you can try to compile:

```
#include <stdio.h>
#include <mpfr.h>
int main (void)
{
 printf ("MPFR library: %-12s\nMPFR header: %s (based on %d.%d.%d)\n",
          mpfr_get_version (), MPFR_VERSION_STRING, MPFR_VERSION_MAJOR,
          MPFR_VERSION_MINOR, MPFR_VERSION_PATCHLEVEL);
 return 0;
}
```
with

cc -o version version.c -lmpfr -lgmp

and if you get errors whose first line looks like

version.c:2:19: error: mpfr.h: No such file or directory

then MPFR is probably not installed. Running this program will give you the MPFR version.

If MPFR is not installed on your computer, or if you want to install a different version, please follow the steps below.

#### 2.1 How to Install

Here are the steps needed to install the library on Unix systems (more details are provided in the INSTALL file):

1. To build MPFR, you first have to install GNU MP (version 4.1 or higher) on your computer. You need a C compiler, preferably GCC, but any reasonable compiler should work. And you need the standard Unix 'make' command, plus some other standard Unix utility commands.

Then, in the MPFR build directory, type the following commands.

2. './configure'

This will prepare the build and setup the options according to your system. You can give options to specify the install directories (instead of the default /usr/local), threading support, and so on. See the INSTALL file and/or the output of './configure --help' for more information, in particular if you get error messages.

3. 'make'

This will compile MPFR, and create a library archive file libmpfr.a. On most platforms, a dynamic library will be produced too.

4. 'make check'

This will make sure that MPFR was built correctly. If any test fails, information about this failure can be found in the tests/test-suite.log file. If you want the contents of this file to be automatically output in case of failure, you can set the 'VERBOSE' environment variable to 1 before running 'make check', for instance by typing:

'VERBOSE=1 make check'

<span id="page-7-0"></span>In case of failure, you may want to check whether the problem is already known. If not, please report this failure to the MPFR mailing-list 'mpfr@inria.fr'. For details, See [Chapter 3 \[Reporting Bugs\], page 5.](#page-8-0)

5. 'make install'

This will copy the files mpfr.h and mpf2mpfr.h to the directory /usr/local/include, the library files (libmpfr.a and possibly others) to the directory /usr/local/lib, the file mpfr.info to the directory /usr/local/share/info, and some other documentation files to the directory /usr/local/share/doc/mpfr (or if you passed the '--prefix' option to configure, using the prefix directory given as argument to '--prefix' instead of /usr/local).

# 2.2 Other 'make' Targets

There are some other useful make targets:

```
• 'mpfr.info' or 'info'
```
Create or update an info version of the manual, in mpfr.info.

This file is already provided in the MPFR archives.

• 'mpfr.pdf' or 'pdf'

Create a PDF version of the manual, in mpfr.pdf.

- 'mpfr.dvi' or 'dvi' Create a DVI version of the manual, in mpfr.dvi.
- 'mpfr.ps' or 'ps'

Create a Postscript version of the manual, in mpfr.ps.

• 'mpfr.html' or 'html'

Create a HTML version of the manual, in several pages in the directory doc/mpfr.html; if you want only one output HTML file, then type 'makeinfo --html --no-split mpfr.texi' from the 'doc' directory instead.

• 'clean'

Delete all object files and archive files, but not the configuration files.

• 'distclean'

Delete all generated files not included in the distribution.

• 'uninstall'

Delete all files copied by 'make install'.

# 2.3 Build Problems

In case of problem, please read the INSTALL file carefully before reporting a bug, in particular section "In case of problem". Some problems are due to bad configuration on the user side (not specific to MPFR). Problems are also mentioned in the FAQ <http://www.mpfr.org/faq.html>.

Please report problems to the MPFR mailing-list 'mpfr@inria.fr'. See [Chapter 3 \[Reporting](#page-8-0) [Bugs\], page 5](#page-8-0). Some bug fixes are available on the MPFR 3.1.4 web page [http://www.mpfr.](http://www.mpfr.org/mpfr-3.1.4/) [org/mpfr-3.1.4/](http://www.mpfr.org/mpfr-3.1.4/).

# 2.4 Getting the Latest Version of MPFR

The latest version of MPFR is available from <ftp://ftp.gnu.org/gnu/mpfr/> or [http://www.](http://www.mpfr.org/) [mpfr.org/](http://www.mpfr.org/).

# <span id="page-8-0"></span>3 Reporting Bugs

If you think you have found a bug in the MPFR library, first have a look on the MPFR 3.1.4 web page <http://www.mpfr.org/mpfr-3.1.4/> and the FAQ <http://www.mpfr.org/faq.html>: perhaps this bug is already known, in which case you may find there a workaround for it. You might also look in the archives of the MPFR mailing-list: [https://sympa.inria.fr/sympa/](https://sympa.inria.fr/sympa/arc/mpfr) [arc/mpfr](https://sympa.inria.fr/sympa/arc/mpfr). Otherwise, please investigate and report it. We have made this library available to you, and it is not to ask too much from you, to ask you to report the bugs that you find.

There are a few things you should think about when you put your bug report together.

You have to send us a test case that makes it possible for us to reproduce the bug, i.e., a small self-content program, using no other library than MPFR. Include instructions on how to run the test case.

You also have to explain what is wrong; if you get a crash, or if the results you get are incorrect and in that case, in what way.

Please include compiler version information in your bug report. This can be extracted using 'cc  $-V$  on some machines, or, if you're using GCC, 'gcc  $-v'$ . Also, include the output from 'uname -a' and the MPFR version (the GMP version may be useful too). If you get a failure while running 'make' or 'make check', please include the config.log file in your bug report, and in case of test failure, the tests/test-suite.log file too.

If your bug report is good, we will do our best to help you to get a corrected version of the library; if the bug report is poor, we will not do anything about it (aside of chiding you to send better bug reports).

Send your bug report to the MPFR mailing-list 'mpfr@inria.fr'.

If you think something in this manual is unclear, or downright incorrect, or if the language needs to be improved, please send a note to the same address.

# <span id="page-9-0"></span>4 MPFR Basics

### <span id="page-9-1"></span>4.1 Headers and Libraries

All declarations needed to use MPFR are collected in the include file mpfr.h. It is designed to work with both C and C++ compilers. You should include that file in any program using the MPFR library:

```
#include <mpfr.h>
```
Note however that prototypes for MPFR functions with FILE \* parameters are provided only if <stdio.h> is included too (before mpfr.h):

#include <stdio.h> #include <mpfr.h>

Likewise  $\langle$ stdarg.h> (or  $\langle$ varargs.h>) is required for prototypes with va\_list parameters, such as mpfr\_vprintf.

And for any functions using  $in$ tmax\_t, you must include <stdint.h> or <inttypes.h> before mpfr.h, to allow mpfr.h to define prototypes for these functions. Moreover, users of C++ compilers under some platforms may need to define MPFR\_USE\_INTMAX\_T (and should do it for portability) before mpfr.h has been included; of course, it is possible to do that on the command line, e.g., with -DMPFR\_USE\_INTMAX\_T.

Note: If mpfr.h and/or gmp.h (used by mpfr.h) are included several times (possibly from another header file),  $\text{stdio.h>}$  and/or  $\text{stdarg.h>}$  (or  $\text{varargs.h>}$ ) should be included **before** the first inclusion of mpfr.h or gmp.h. Alternatively, you can define MPFR\_USE\_FILE (for MPFR I/O functions) and/or MPFR\_USE\_VA\_LIST (for MPFR functions with va\_list parameters) anywhere before the last inclusion of  $mpfr.h$ . As a consequence, if your file is a public header that includes mpfr.h, you need to use the latter method.

When calling a MPFR macro, it is not allowed to have previously defined a macro with the same name as some keywords (currently do, while and sizeof).

You can avoid the use of MPFR macros encapsulating functions by defining the MPFR\_USE\_NO\_ MACRO macro before mpfr.h is included. In general this should not be necessary, but this can be useful when debugging user code: with some macros, the compiler may emit spurious warnings with some warning options, and macros can prevent some prototype checking.

All programs using MPFR must link against both libmpfr and libgmp libraries. On a typical Unix-like system this can be done with '-lmpfr -lgmp' (in that order), for example:

gcc myprogram.c -lmpfr -lgmp

MPFR is built using Libtool and an application can use that to link if desired, see GNU Libtool.

If MPFR has been installed to a non-standard location, then it may be necessary to set up environment variables such as 'C\_INCLUDE\_PATH' and 'LIBRARY\_PATH', or use '-I' and '-L' compiler options, in order to point to the right directories. For a shared library, it may also be necessary to set up some sort of run-time library path (e.g., 'LD\_LIBRARY\_PATH') on some systems. Please read the INSTALL file for additional information.

### 4.2 Nomenclature and Types

A floating-point number, or float for short, is an arbitrary precision significand (also called mantissa) with a limited precision exponent. The C data type for such objects is mpfr\_t

<span id="page-10-0"></span>(internally defined as a one-element array of a structure, and mpfr\_ptr is the C data type representing a pointer to this structure). A floating-point number can have three special values: Not-a-Number (NaN) or plus or minus Infinity. NaN represents an uninitialized object, the result of an invalid operation (like 0 divided by 0), or a value that cannot be determined (like +Infinity minus +Infinity). Moreover, like in the IEEE 754 standard, zero is signed, i.e., there are both +0 and −0; the behavior is the same as in the IEEE 754 standard and it is generalized to the other functions supported by MPFR. Unless documented otherwise, the sign bit of a NaN is unspecified.

The precision is the number of bits used to represent the significand of a floating-point number; the corresponding C data type is mpfr\_prec\_t. The precision can be any integer between MPFR\_PREC\_MIN and MPFR\_PREC\_MAX. In the current implementation, MPFR\_PREC\_MIN is equal to 2.

Warning! MPFR needs to increase the precision internally, in order to provide accurate results (and in particular, correct rounding). Do not attempt to set the precision to any value near MPFR\_PREC\_MAX, otherwise MPFR will abort due to an assertion failure. Moreover, you may reach some memory limit on your platform, in which case the program may abort, crash or have undefined behavior (depending on your C implementation).

The rounding mode specifies the way to round the result of a floating-point operation, in case the exact result can not be represented exactly in the destination significand; the corresponding C data type is mpfr\_rnd\_t.

### 4.3 MPFR Variable Conventions

Before you can assign to an MPFR variable, you need to initialize it by calling one of the special initialization functions. When you're done with a variable, you need to clear it out, using one of the functions for that purpose. A variable should only be initialized once, or at least cleared out between each initialization. After a variable has been initialized, it may be assigned to any number of times. For efficiency reasons, avoid to initialize and clear out a variable in loops. Instead, initialize it before entering the loop, and clear it out after the loop has exited. You do not need to be concerned about allocating additional space for MPFR variables, since any variable has a significand of fixed size. Hence unless you change its precision, or clear and reinitialize it, a floating-point variable will have the same allocated space during all its life.

As a general rule, all MPFR functions expect output arguments before input arguments. This notation is based on an analogy with the assignment operator. MPFR allows you to use the same variable for both input and output in the same expression. For example, the main function for floating-point multiplication, mpfr\_mul, can be used like this: mpfr\_mul (x, x, x, rnd). This computes the square of x with rounding mode rnd and puts the result back in x.

## 4.4 Rounding Modes

The following five rounding modes are supported:

- MPFR\_RNDN: round to nearest (roundTiesToEven in IEEE 754-2008),
- MPFR\_RNDZ: round toward zero (roundTowardZero in IEEE 754-2008),
- MPFR\_RNDU: round toward plus infinity (roundTowardPositive in IEEE 754-2008),
- MPFR\_RNDD: round toward minus infinity (roundTowardNegative in IEEE 754-2008),
- MPFR\_RNDA: round away from zero.

The 'round to nearest' mode works as in the IEEE 754 standard: in case the number to be rounded lies exactly in the middle of two representable numbers, it is rounded to the one with the least significant bit set to zero. For example, the number 2.5, which is represented by (10.1) in <span id="page-11-0"></span>binary, is rounded to  $(10.0)=2$  with a precision of two bits, and not to  $(11.0)=3$ . This rule avoids the drift phenomenon mentioned by Knuth in volume 2 of The Art of Computer Programming (Section 4.2.2).

<span id="page-11-1"></span>Most MPFR functions take as first argument the destination variable, as second and following arguments the input variables, as last argument a rounding mode, and have a return value of type int, called the ternary value. The value stored in the destination variable is correctly rounded, i.e., MPFR behaves as if it computed the result with an infinite precision, then rounded it to the precision of this variable. The input variables are regarded as exact (in particular, their precision does not affect the result).

As a consequence, in case of a non-zero real rounded result, the error on the result is less or equal to 1/2 ulp (unit in the last place) of that result in the rounding to nearest mode, and less than 1 ulp of that result in the directed rounding modes (a ulp is the weight of the least significant represented bit of the result after rounding).

Unless documented otherwise, functions returning an int return a ternary value. If the ternary value is zero, it means that the value stored in the destination variable is the exact result of the corresponding mathematical function. If the ternary value is positive (resp. negative), it means the value stored in the destination variable is greater (resp. lower) than the exact result. For example with the MPFR\_RNDU rounding mode, the ternary value is usually positive, except when the result is exact, in which case it is zero. In the case of an infinite result, it is considered as inexact when it was obtained by overflow, and exact otherwise. A NaN result (Not-a-Number) always corresponds to an exact return value. The opposite of a returned ternary value is guaranteed to be representable in an int.

Unless documented otherwise, functions returning as result the value 1 (or any other value specified in this manual) for special cases (like  $\arccos(0)$ ) yield an overflow or an underflow if that value is not representable in the current exponent range.

## 4.5 Floating-Point Values on Special Numbers

This section specifies the floating-point values (of type  $mpfr_t$ ) returned by MPFR functions (where by "returned" we mean here the modified value of the destination object, which should not be mixed with the ternary return value of type int of those functions). For functions returning several values (like mpfr\_sin\_cos), the rules apply to each result separately.

Functions can have one or several input arguments. An input point is a mapping from these input arguments to the set of the MPFR numbers. When none of its components are NaN, an input point can also be seen as a tuple in the extended real numbers (the set of the real numbers with both infinities).

When the input point is in the domain of the mathematical function, the result is rounded as described in Section "Rounding Modes" (but see below for the specification of the sign of an exact zero). Otherwise the general rules from this section apply unless stated otherwise in the description of the MPFR function [\(Chapter 5 \[MPFR Interface\], page 11\)](#page-14-0).

When the input point is not in the domain of the mathematical function but is in its closure in the extended real numbers and the function can be extended by continuity, the result is the obtained limit. Examples: mpfr\_hypot on (+Inf,0) gives +Inf. But mpfr\_pow cannot be defined on (1,+Inf) using this rule, as one can find sequences  $(x_n, y_n)$  such that  $x_n$  goes to 1,  $y_n$  goes to  $\pm$ Inf and  $(x_n)^{y_n}$  goes to any positive value when n goes to the infinity.

When the input point is in the closure of the domain of the mathematical function and an input argument is +0 (resp. −0), one considers the limit when the corresponding argument approaches 0 from above (resp. below), if possible. If the limit is not defined (e.g.,  $mpfr\_sqrt$  and  $mpfr_-$  <span id="page-12-0"></span>log on −0), the behavior is specified in the description of the MPFR function, but must be consistent with the rule from the above paragraph (e.g.,  $mpfr\_log$  on  $±0$  gives  $-Inf$ ).

When the result is equal to 0, its sign is determined by considering the limit as if the input point were not in the domain: If one approaches 0 from above (resp. below), the result is  $+0$ (resp.  $-0$ ); for example, mpfr\_sin on  $-0$  gives  $-0$  and mpfr\_acos on 1 gives +0 (in all rounding modes). In the other cases, the sign is specified in the description of the MPFR function; for example  $mpfr_max$  on  $-0$  and  $+0$  gives  $+0$ .

When the input point is not in the closure of the domain of the function, the result is NaN. Example:  $mpfr\_sqrt$  on  $-17$  gives NaN.

When an input argument is NaN, the result is NaN, possibly except when a partial function is constant on the finite floating-point numbers; such a case is always explicitly specified in [Chapter 5 \[MPFR Interface\], page 11](#page-14-0). Example: mpfr\_hypot on (NaN,0) gives NaN, but mpfr\_ hypot on (NaN,+Inf) gives +Inf (as specified in [Section 5.7 \[Special Functions\], page 22](#page-25-1)), since for any finite or infinite input x,  $mpr\_hypot$  on  $(x, +Inf)$  gives  $+Inf$ .

### 4.6 Exceptions

MPFR supports 6 exception types:

• Underflow: An underflow occurs when the exact result of a function is a non-zero real number and the result obtained after the rounding, assuming an unbounded exponent range (for the rounding), has an exponent smaller than the minimum value of the current exponent range. (In the round-to-nearest mode, the halfway case is rounded toward zero.)

Note: This is not the single possible definition of the underflow. MPFR chooses to consider the underflow after rounding. The underflow before rounding can also be defined. For instance, consider a function that has the exact result  $7 \times 2^{e-4}$ , where e is the smallest exponent (for a significand between  $1/2$  and 1), with a 2-bit target precision and rounding toward plus infinity. The exact result has the exponent e−1. With the underflow before rounding, such a function call would yield an underflow, as e−1 is outside the current exponent range. However, MPFR first considers the rounded result assuming an unbounded exponent range. The exact result cannot be represented exactly in precision 2, and here, it is rounded to  $0.5 \times 2^e$ , which is representable in the current exponent range. As a consequence, this will not yield an underflow in MPFR.

- Overflow: An overflow occurs when the exact result of a function is a non-zero real number and the result obtained after the rounding, assuming an unbounded exponent range (for the rounding), has an exponent larger than the maximum value of the current exponent range. In the round-to-nearest mode, the result is infinite. Note: unlike the underflow case, there is only one possible definition of overflow here.
- Divide-by-zero: An exact infinite result is obtained from finite inputs.
- NaN: A NaN exception occurs when the result of a function is NaN.
- Inexact: An inexact exception occurs when the result of a function cannot be represented exactly and must be rounded.
- Range error: A range exception occurs when a function that does not return a MPFR number (such as comparisons and conversions to an integer) has an invalid result (e.g., an argument is NaN in mpfr\_cmp, or a conversion to an integer cannot be represented in the target type).

MPFR has a global flag for each exception, which can be cleared, set or tested by functions described in [Section 5.13 \[Exception Related Functions\], page 35](#page-38-1).

Differences with the ISO C99 standard:

- <span id="page-13-0"></span>• In C, only quiet NaNs are specified, and a NaN propagation does not raise an invalid exception. Unless explicitly stated otherwise, MPFR sets the NaN flag whenever a NaN is generated, even when a NaN is propagated (e.g., in NaN + NaN), as if all NaNs were signaling.
- An invalid exception in C corresponds to either a NaN exception or a range error in MPFR.

### <span id="page-13-1"></span>4.7 Memory Handling

MPFR functions may create caches, e.g., when computing constants such as  $\pi$ , either because the user has called a function like mpfr\_const\_pi directly or because such a function was called internally by the MPFR library itself to compute some other function.

At any time, the user can free the various caches with mpfr\_free\_cache. It is strongly advised to do that before terminating a thread, or before exiting when using tools like 'valgrind' (to avoid memory leaks being reported).

MPFR internal data such as flags, the exponent range, the default precision and rounding mode, and caches (i.e., data that are not accessed via parameters) are either global (if MPFR has not been compiled as thread safe) or per-thread (thread local storage, TLS). The initial values of TLS data after a thread is created entirely depend on the compiler and thread implementation (MPFR simply does a conventional variable initialization, the variables being declared with an implementation-defined TLS specifier).

# <span id="page-14-0"></span>5 MPFR Interface

The floating-point functions expect arguments of type  $mpfr_t$ .

The MPFR floating-point functions have an interface that is similar to the GNU MP functions. The function prefix for floating-point operations is mpfr\_.

The user has to specify the precision of each variable. A computation that assigns a variable will take place with the precision of the assigned variable; the cost of that computation should not depend on the precision of variables used as input (on average).

The semantics of a calculation in MPFR is specified as follows: Compute the requested operation exactly (with "infinite accuracy"), and round the result to the precision of the destination variable, with the given rounding mode. The MPFR floating-point functions are intended to be a smooth extension of the IEEE 754 arithmetic. The results obtained on a given computer are identical to those obtained on a computer with a different word size, or with a different compiler or operating system.

MPFR does not keep track of the accuracy of a computation. This is left to the user or to a higher layer (for example the MPFI library for interval arithmetic). As a consequence, if two variables are used to store only a few significant bits, and their product is stored in a variable with large precision, then MPFR will still compute the result with full precision.

The value of the standard C macro errno may be set to non-zero by any MPFR function or macro, whether or not there is an error.

# <span id="page-14-1"></span>5.1 Initialization Functions

An mpfr\_t object must be initialized before storing the first value in it. The functions mpfr\_init and mpfr\_init2 are used for that purpose.

void mpfr\_init2  $(mpfr_t x, mpf_r prec_t prec)$  [Function] Initialize x, set its precision to be exactly prec bits and its value to NaN. (Warning: the corresponding MPF function initializes to zero instead.)

Normally, a variable should be initialized once only or at least be cleared, using mpfr\_clear, between initializations. To change the precision of a variable which has already been initialized, use mpfr\_set\_prec. The precision prec must be an integer between MPFR\_PREC\_MIN and MPFR\_PREC\_MAX (otherwise the behavior is undefined).

void mpfr\_inits2 (mpfr\_prec\_t prec, mpfr\_t x, ...) [Function] Initialize all the mpfr\_t variables of the given variable argument va\_list, set their precision to be exactly prec bits and their value to NaN. See mpfr\_init2 for more details. The va\_ list is assumed to be composed only of type mpfr\_t (or equivalently mpfr\_ptr). It begins from x, and ends when it encounters a null pointer (whose type must also be mpfr\_ptr).

#### void mpfr\_clear  $(mpfr_t x)$  [Function]

Free the space occupied by the significand of x. Make sure to call this function for all  $mpfr_t$ variables when you are done with them.

#### void mpfr\_clears  $(mpfr_t x, ...)$  [Function]

Free the space occupied by all the mpfr\_t variables of the given va\_list. See mpfr\_clear for more details. The va\_list is assumed to be composed only of type  $mpfr_t$  (or equivalently mpfr\_ptr). It begins from x, and ends when it encounters a null pointer (whose type must also be mpfr\_ptr).

<span id="page-15-0"></span>Here is an example of how to use multiple initialization functions (since NULL is not necessarily defined in this context, we use (mpfr\_ptr) 0 instead, but (mpfr\_ptr) NULL is also correct).

```
{
 mpfr_t x, y, z, t;
 mpfr_inits2 (256, x, y, z, t, (mpfr_ptr) 0);...
 mpfr_clears (x, y, z, t, (mpfr_ptr) 0);
}
```
#### void mpfr init  $(mpfr_t x)$  [Function]

Initialize x, set its precision to the default precision, and set its value to NaN. The default precision can be changed by a call to mpfr\_set\_default\_prec.

Warning! In a given program, some other libraries might change the default precision and not restore it. Thus it is safer to use mpfr\_init2.

#### void mpfr\_inits  $(mpfr_t x, ...)$  [Function]

Initialize all the mpfr<sub>t</sub> variables of the given va<sub>rdist</sub>, set their precision to the default precision and their value to NaN. See mpfr\_init for more details. The va\_list is assumed to be composed only of type mpfr\_t (or equivalently mpfr\_ptr). It begins from x, and ends when it encounters a null pointer (whose type must also be  $mpfr\_ptr$ ).

Warning! In a given program, some other libraries might change the default precision and not restore it. Thus it is safer to use mpfr\_inits2.

#### MPFR\_DECL\_INIT (name, prec) [Macro]

This macro declares name as an automatic variable of type mpfr\_t, initializes it and sets its precision to be exactly prec bits and its value to NaN. name must be a valid identifier. You must use this macro in the declaration section. This macro is much faster than using mpfr\_init2 but has some drawbacks:

- You must not call mpfr\_clear with variables created with this macro (the storage is allocated at the point of declaration and deallocated when the brace-level is exited).
- You **cannot** change their precision.
- You should not create variables with huge precision with this macro.
- Your compiler must support 'Non-Constant Initializers' (standard in C++ and ISO C99) and 'Token Pasting' (standard in ISO C89). If prec is not a constant expression, your compiler must support 'variable-length automatic arrays' (standard in ISO C99). GCC 2.95.3 and above supports all these features. If you compile your program with GCC in C89 mode and with '-pedantic', you may want to define the MPFR\_USE\_ EXTENSION macro to avoid warnings due to the MPFR\_DECL\_INIT implementation.

```
void mpfr_set_default_prec (mpfr_prec_t prec) [Function]
  Set the default precision to be exactly prec bits, where prec can be any integer between
  MPFR_PREC_MIN and MPFR_PREC_MAX. The precision of a variable means the number of bits
  used to store its significand. All subsequent calls to mpfr\_init or mpfr\_inits will use this
  precision, but previously initialized variables are unaffected. The default precision is set to
  53 bits initially.
```
Note: when MPFR is built with the  $-$ -enable-thread-safe configure option, the default precision is local to each thread. See [Section 4.7 \[Memory Handling\], page 10](#page-13-1), for more information.

```
mpfr_prec_t mpfr_get_default_prec (void) [Function]
  Return the current default MPFR precision in bits. See the documentation of mpfr_set_
  default_prec.
```
Here is an example on how to initialize floating-point variables:

```
{
 mpfr_t x, y;
 mpfr_init (x); \sqrt{x} use default precision */mpfr_init2 (y, 256); /* precision exactly 256 bits */...
 /* When the program is about to exit, do ... */
 mpfr_clear (x);
 mpfr_clear (y);
 mpfr_free_cache (); /* free the cache for constants like pi */
}
```
The following functions are useful for changing the precision during a calculation. A typical use would be for adjusting the precision gradually in iterative algorithms like Newton-Raphson, making the computation precision closely match the actual accurate part of the numbers.

```
void mpfr_set_prec (mpfr_t x, mpfr_prec_t prec) [Function]
  Reset the precision of x to be exactly prec bits, and set its value to NaN. The previous value
  stored in x is lost. It is equivalent to a call to mpfr\_clear(x) followed by a call to mpfrinit2(x, prec), but more efficient as no allocation is done in case the current allocated
  space for the significand of x is enough. The precision prec can be any integer between
  MPFR_PREC_MIN and MPFR_PREC_MAX. In case you want to keep the previous value stored in
  x, use mpfr_prec_round instead.
```
Warning! You must not use this function if x was initialized with MPFR\_DECL\_INIT or with mpfr\_custom\_init\_set (see [Section 5.15 \[Custom Interface\], page 38\)](#page-41-1).

```
mpr\_prec\_t mpr\_get\_prec (mpr.t x) [Function]
  Return the precision of x, i.e., the number of bits used to store its significand.
```
#### 5.2 Assignment Functions

These functions assign new values to already initialized floats (see [Section 5.1 \[Initialization](#page-14-1) [Functions\], page 11](#page-14-1)).

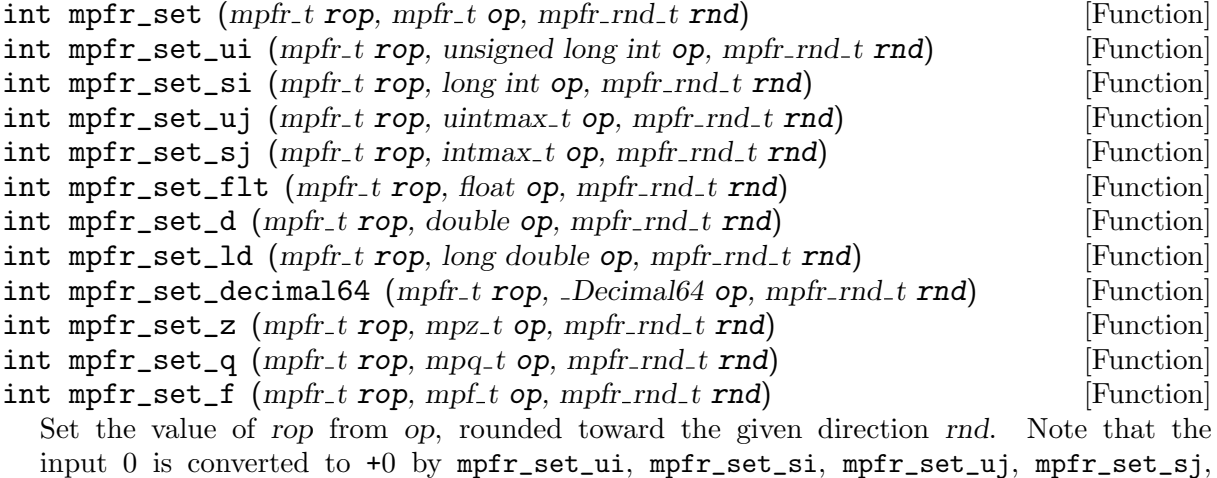

<span id="page-17-0"></span>mpfr\_set\_z, mpfr\_set\_q and mpfr\_set\_f, regardless of the rounding mode. If the system does not support the IEEE 754 standard, mpfr\_set\_flt, mpfr\_set\_d, mpfr\_set\_ld and mpfr\_set\_decimal64 might not preserve the signed zeros. The mpfr\_set\_decimal64 function is built only with the configure option '--enable-decimal-float', which also requires '--with-gmp-build', and when the compiler or system provides the '\_Decimal64' data type (recent versions of GCC support this data type); to use mpfr\_set\_decimal64, one should define the macro MPFR\_WANT\_DECIMAL\_FLOATS before including mpfr.h. mpfr\_set\_q might fail if the numerator (or the denominator) can not be represented as a  $mpfr_t$ .

Note: If you want to store a floating-point constant to a mpfr<sub>t</sub>, you should use mpfr<sub>-</sub> set\_str (or one of the MPFR constant functions, such as  $mpfr\_const\_pi$  for  $\pi$ ) instead of mpfr\_set\_flt, mpfr\_set\_d, mpfr\_set\_ld or mpfr\_set\_decimal64. Otherwise the floatingpoint constant will be first converted into a reduced-precision (e.g., 53-bit) binary (or decimal, for mpfr\_set\_decimal64) number before MPFR can work with it.

- int mpfr\_set\_ui\_2exp (mpfr\_t rop, unsigned long int op, mpfr\_exp\_t e,  $[Function]$  $mpfr\_rnd\_t$   $rnd)$
- int mpfr\_set\_si\_2exp (mpfr\_t rop, long int op, mpfr\_exp\_t e, mpfr\_rnd\_t [Function] rnd)
- int mpfr\_set\_uj\_2exp (mpfr\_t rop, uintmax\_t op, intmax\_t e, mpfr\_rnd\_t [Function] rnd)
- int mpfr\_set\_sj\_2exp (mpfr\_t rop, intmax\_t op, intmax\_t e, mpfr\_rnd\_t [Function] rnd)
- int mpfr\_set\_z\_2exp (mpfr\_t rop, mpz\_t op, mpfr\_exp\_t e, mpfr\_rnd\_t [Function] rnd)

Set the value of rop from  $op \times 2^e$ , rounded toward the given direction rnd. Note that the input 0 is converted to +0.

int mpfr\_set\_str  $(mpfr_t \text{rop}, \text{const} \text{char} \text{*} s, \text{int base}, \text{mpfr} \text{-} \text{rnd} \text{-} \text{rnd})$  [Function] Set rop to the value of the string s in base base, rounded in the direction rnd. See the documentation of mpfr\_strtofr for a detailed description of the valid string formats. Contrary to mpfr\_strtofr, mpfr\_set\_str requires the whole string to represent a valid floating-point number.

The meaning of the return value differs from other MPFR functions: it is 0 if the entire string up to the final null character is a valid number in base base; otherwise it is −1, and rop may have changed (users interested in the [\[ternary value\], page 8](#page-11-1) should use mpfr\_strtofr instead).

Note: it is preferable to use mpfr\_strtofr if one wants to distinguish between an infinite rop value coming from an infinite s or from an overflow.

int mpfr\_strtofr (mpfr\_t rop, const char \*nptr, char \*\*endptr, int base, [Function]  $mpfr\_rnd\_t$   $rnd)$ 

Read a floating-point number from a string nptr in base base, rounded in the direction rnd; base must be either 0 (to detect the base, as described below) or a number from 2 to 62 (otherwise the behavior is undefined). If nptr starts with valid data, the result is stored in rop and \*endptr points to the character just after the valid data (if endptr is not a null pointer); otherwise rop is set to zero (for consistency with strtod) and the value of nptr is stored in the location referenced by endptr (if endptr is not a null pointer). The usual ternary value is returned.

Parsing follows the standard C strtod function with some extensions. After optional leading whitespace, one has a subject sequence consisting of an optional sign  $(+$  or  $-)$ , and either nu<span id="page-18-0"></span>meric data or special data. The subject sequence is defined as the longest initial subsequence of the input string, starting with the first non-whitespace character, that is of the expected form.

The form of numeric data is a non-empty sequence of significand digits with an optional decimal point, and an optional exponent consisting of an exponent prefix followed by an optional sign and a non-empty sequence of decimal digits. A significand digit is either a decimal digit or a Latin letter (62 possible characters), with  $A = 10$ ,  $B = 11$ , ...,  $Z = 35$ ; case is ignored in bases less or equal to 36, in bases larger than 36,  $a = 36$ ,  $b = 37, \ldots, z$  $= 61$ . The value of a significand digit must be strictly less than the base. The decimal point can be either the one defined by the current locale or the period (the first one is accepted for consistency with the C standard and the practice, the second one is accepted to allow the programmer to provide MPFR numbers from strings in a way that does not depend on the current locale). The exponent prefix can be e or E for bases up to 10, or @ in any base; it indicates a multiplication by a power of the base. In bases 2 and 16, the exponent prefix can also be p or P, in which case the exponent, called binary exponent, indicates a multiplication by a power of 2 instead of the base (there is a difference only for base 16); in base 16 for example 1p2 represents 4 whereas 1@2 represents 256. The value of an exponent is always written in base 10.

If the argument base is 0, then the base is automatically detected as follows. If the significand starts with 0b or 0B, base 2 is assumed. If the significand starts with 0x or 0X, base 16 is assumed. Otherwise base 10 is assumed.

Note: The exponent (if present) must contain at least a digit. Otherwise the possible exponent prefix and sign are not part of the number (which ends with the significand). Similarly, if 0b, 0B, 0x or 0X is not followed by a binary/hexadecimal digit, then the subject sequence stops at the character 0, thus 0 is read.

Special data (for infinities and NaN) can be @inf@ or @nan@(n-char-sequence-opt), and if base  $\leq 16$ , it can also be infinity, inf, nan or nan(n-char-sequence-opt), all case insensitive. A n-char-sequence-opt is a possibly empty string containing only digits, Latin letters and the underscore  $(0, 1, 2, \ldots, 9, a, b, \ldots, z, A, B, \ldots, Z, z)$ . Note: one has an optional sign for all data, even NaN. For example,  $-\text{OnAn@(This_is_Mot_17)}$  is a valid representation for NaN in base 17.

void mpfr\_set\_nan  $(mpfr_t x)$  [Function] void mpfr\_set\_inf  $(mpfr_t x, int sign)$  [Function] void mpfr\_set\_zero  $(mpfr_t x, int sign)$  [Function] Set the variable x to NaN (Not-a-Number), infinity or zero respectively. In  $mpfr_set_infr$  or mpfr\_set\_zero, x is set to plus infinity or plus zero iff sign is nonnegative; in mpfr\_set\_nan, the sign bit of the result is unspecified.

void mpfr swap  $(mpfr_t x, mpfr_t y)$  [Function] Swap the structures pointed to by x and y. In particular, the values are exchanged without rounding (this may be different from three  $mpfr_set$  calls using a third auxiliary variable).

Warning! Since the precisions are exchanged, this will affect future assignments. Moreover, since the significand pointers are also exchanged, you must not use this function if the allocation method used for x and/or y does not permit it. This is the case when x and/or y were declared and initialized with MPFR\_DECL\_INIT, and possibly with mpfr\_custom\_init\_set (see [Section 5.15 \[Custom Interface\], page 38\)](#page-41-1).

#### <span id="page-19-0"></span>5.3 Combined Initialization and Assignment Functions

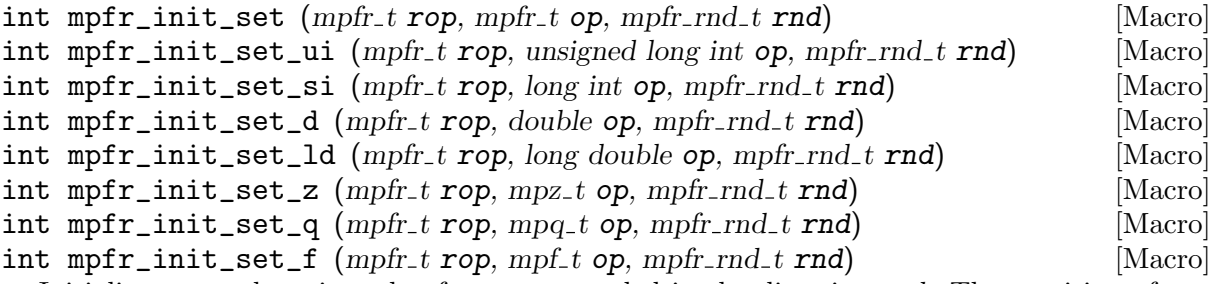

Initialize rop and set its value from op, rounded in the direction rnd. The precision of rop will be taken from the active default precision, as set by  $mpr_set_default\_prec.$ 

int mpfr\_init\_set\_str  $(mpfr_t x, const char *s, int base, mpfr_rnd_t rnd)$  [Function] Initialize x and set its value from the string s in base base, rounded in the direction rnd. See mpfr\_set\_str.

### 5.4 Conversion Functions

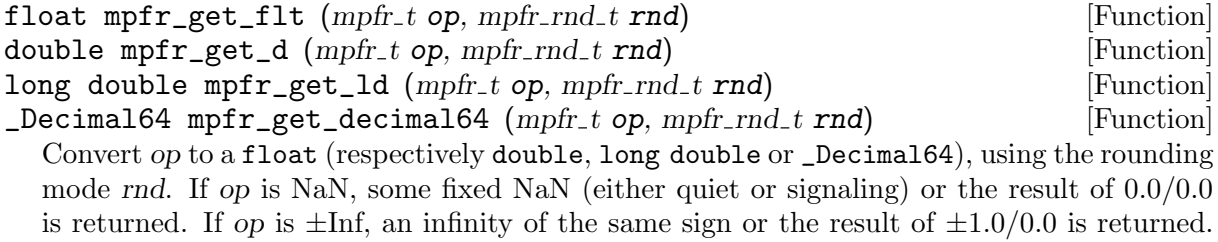

If op is zero, these functions return a zero, trying to preserve its sign, if possible. The mpfr\_get\_decimal64 function is built only under some conditions: see the documentation of mpfr\_set\_decimal64.

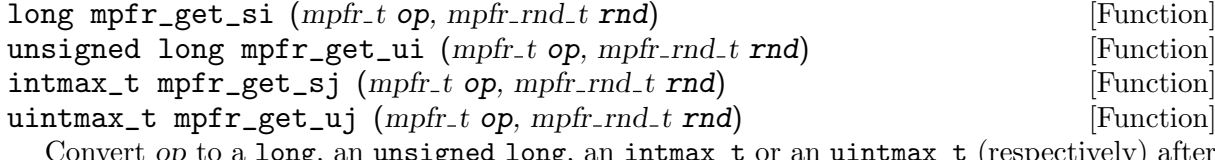

Convert op to a long, an unsigned long, an intmax\_t or an uintmax\_t (respectively) after rounding it with respect to rnd. If op is NaN, 0 is returned and the *erange* flag is set. If op is too big for the return type, the function returns the maximum or the minimum of the corresponding C type, depending on the direction of the overflow; the erange flag is set too. See also mpfr\_fits\_slong\_p, mpfr\_fits\_ulong\_p, mpfr\_fits\_intmax\_p and mpfr\_fits\_ uintmax\_p.

double  $mpfr\_get_d_2exp$  (long \*exp, mpfr<sub>-t</sub> op, mpfr<sub>-rnd-t</sub> rnd) [Function] long double mpfr\_get\_ld\_2exp ( $long$  \*exp, mpfr\_t op, mpfr\_rnd\_t rnd) [Function] Return d and set exp (formally, the value pointed to by exp) such that  $0.5 \leq |d| < 1$  and  $d \times 2^{exp}$  equals op rounded to double (resp. long double) precision, using the given rounding mode. If op is zero, then a zero of the same sign (or an unsigned zero, if the implementation does not have signed zeros) is returned, and  $exp$  is set to 0. If op is NaN or an infinity, then the corresponding double precision (resp. long-double precision) value is returned, and exp is undefined.

int mpfr\_frexp (mpfr\_exp\_t \*exp, mpfr\_t y, mpfr\_t x, mpfr\_rnd\_t rnd) [Function] Set exp (formally, the value pointed to by exp) and y such that  $0.5 \leq |y| < 1$  and  $y \times 2^{exp}$ equals x rounded to the precision of y, using the given rounding mode. If x is zero, then  $\gamma$  <span id="page-20-0"></span>is set to a zero of the same sign and  $\exp$  is set to 0. If x is NaN or an infinity, then y is set to the same value and exp is undefined.

- $mpr\_exp_t mpr\_get\_z\_2exp$  (mpz\_t rop, mpfr\_t op) [Function] Put the scaled significand of op (regarded as an integer, with the precision of op) into rop, and return the exponent exp (which may be outside the current exponent range) such that op exactly equals  $rop \times 2^{exp}$ . If op is zero, the minimal exponent emin is returned. If op is NaN or an infinity, the erange flag is set, rop is set to 0, and the the minimal exponent emin is returned. The returned exponent may be less than the minimal exponent emin of MPFR numbers in the current exponent range; in case the exponent is not representable in the mpfr\_exp\_t type, the *erange* flag is set and the minimal value of the mpfr\_exp\_t type is returned.
- $int mpr\_get\_z$  ( $mpz.trop, mpfr.t op, mpfr.rnd_t rnd$ ) [Function] Convert op to a mpz\_t, after rounding it with respect to rnd. If op is NaN or an infinity, the erange flag is set, rop is set to 0, and 0 is returned.
- int mpfr\_get\_f  $(mpf. trop, mpf. t op, mpf. rnd. t rnd)$  [Function] Convert op to a mpf\_t, after rounding it with respect to rnd. The erange flag is set if op is NaN or an infinity, which do not exist in MPF. If op is NaN, then rop is undefined. If op is +Inf (resp. −Inf), then rop is set to the maximum (resp. minimum) value in the precision of the MPF number; if a future MPF version supports infinities, this behavior will be considered incorrect and will change (portable programs should assume that rop is set either to this finite number or to an infinite number). Note that since MPFR currently has the same exponent type as MPF (but not with the same radix), the range of values is much larger in MPF than in MPFR, so that an overflow or underflow is not possible.

#### char \* mpfr\_get\_str (char \*str, mpfr\_exp\_t \*expptr, int b, size\_t n, [Function]  $mpfr_t$  op,  $mpfr_rnd_t$  rnd)

Convert op to a string of digits in base b, with rounding in the direction rnd, where n is either zero (see below) or the number of significant digits output in the string; in the latter case, n must be greater or equal to 2. The base may vary from 2 to 62; otherwise the function does nothing and immediately returns a null pointer. If the input number is an ordinary number, the exponent is written through the pointer expptr (for input 0, the current minimal exponent is written); the type mpfr\_exp\_t is large enough to hold the exponent in all cases.

The generated string is a fraction, with an implicit radix point immediately to the left of the first digit. For example, the number −3.1416 would be returned as "−31416" in the string and 1 written at expptr. If rnd is to nearest, and op is exactly in the middle of two consecutive possible outputs, the one with an even significand is chosen, where both significands are considered with the exponent of op. Note that for an odd base, this may not correspond to an even last digit: for example with 2 digits in base 7, (14) and a half is rounded to (15) which is 12 in decimal,  $(16)$  and a half is rounded to  $(20)$  which is 14 in decimal, and  $(26)$ and a half is rounded to (26) which is 20 in decimal.

If n is zero, the number of digits of the significand is chosen large enough so that re-reading the printed value with the same precision, assuming both output and input use rounding to nearest, will recover the original value of op. More precisely, in most cases, the chosen precision of str is the minimal precision m depending only on  $p = PREC(op)$  and b that satisfies the above property, i.e.,  $m = 1 + \lceil p \frac{\log 2}{\log h} \rceil$  $\frac{\log 2}{\log b}$ , with p replaced by p-1 if b is a power of 2, but in some very rare cases, it might be  $m + 1$  (the smallest case for bases up to 62 is when p equals 186564318007 for bases 7 and 49).

<span id="page-21-0"></span>If str is a null pointer, space for the significand is allocated using the current allocation function and a pointer to the string is returned (unless the base is invalid). To free the returned string, you must use mpfr\_free\_str.

If str is not a null pointer, it should point to a block of storage large enough for the significand, i.e., at least  $max(n + 2, 7)$ . The extra two bytes are for a possible minus sign, and for the terminating null character, and the value 7 accounts for -@Inf@ plus the terminating null character. The pointer to the string str is returned (unless the base is invalid).

Note: The NaN and inexact flags are currently not set when need be; this will be fixed in future versions. Programmers should currently assume that whether the flags are set by this function is unspecified.

void mpfr\_free\_str (char \*str) [Function] Free a string allocated by mpfr\_get\_str using the current unallocation function. The block is assumed to be  $strlen(str) + 1$  bytes. For more information about how it is done: see Section "Custom Allocation" in GNU MP.

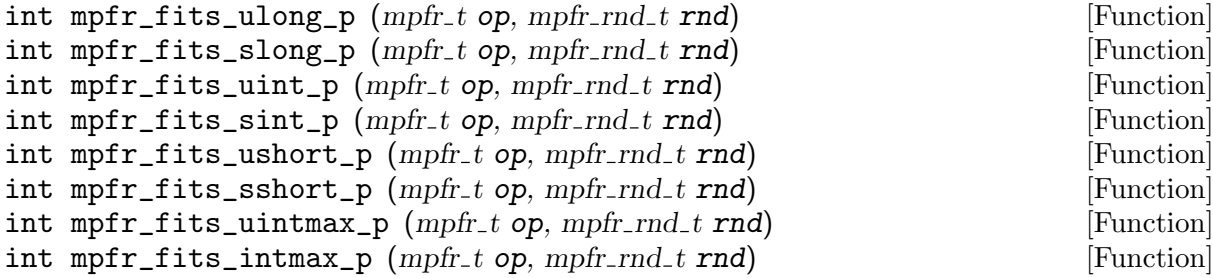

Return non-zero if op would fit in the respective C data type, respectively unsigned long, long, unsigned int, int, unsigned short, short, uintmax\_t, intmax\_t, when rounded to an integer in the direction rnd.

### 5.5 Basic Arithmetic Functions

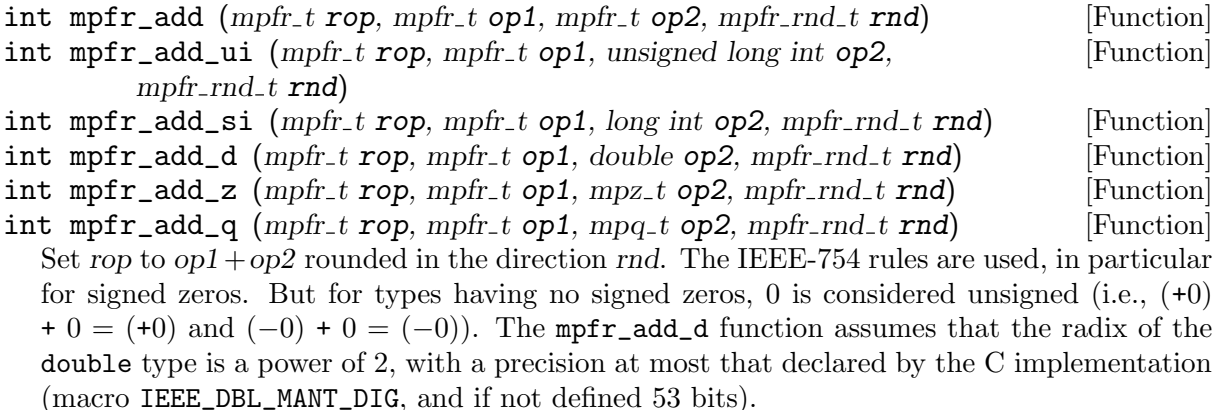

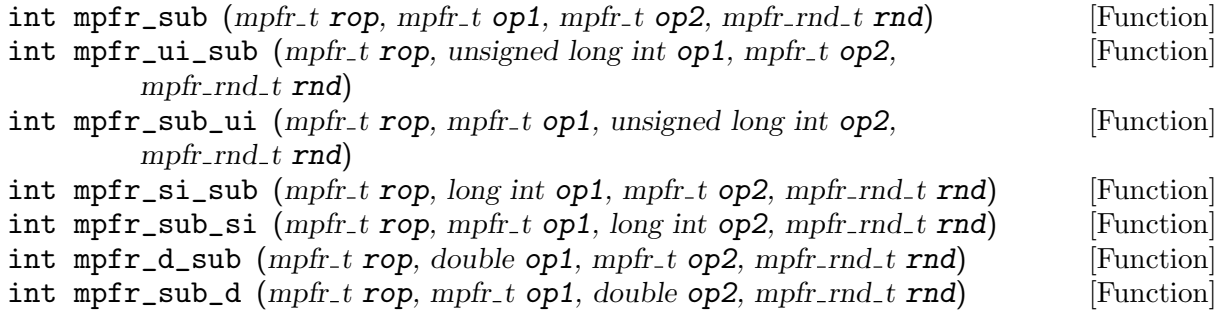

<span id="page-22-0"></span>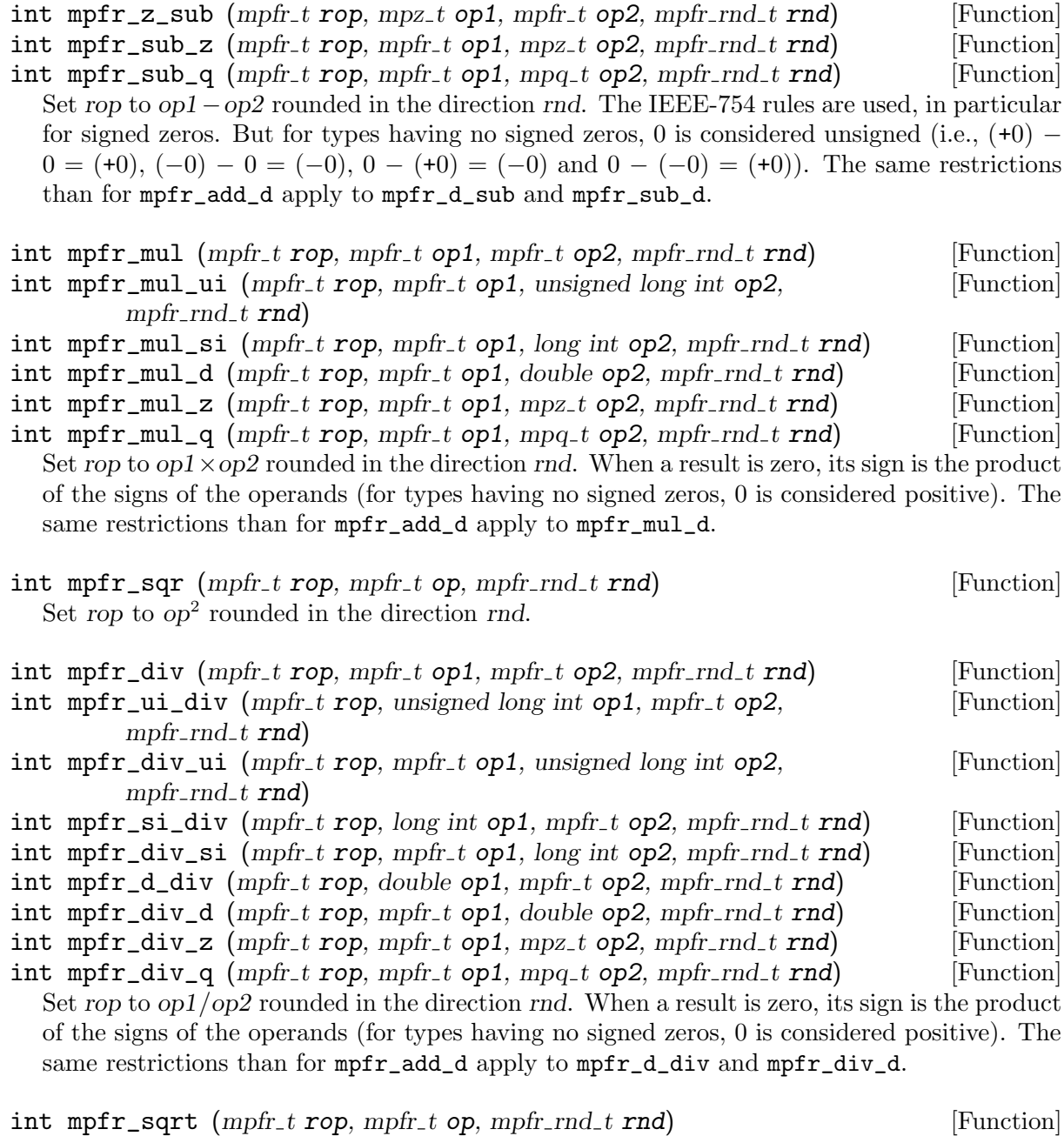

 $int mpfr\_sqrt\_ui$  (mpfr t rop, unsigned long int op, mpfr  $rnd\_tr$   $rnd$ ) [Function] Set rop to  $\sqrt{op}$  rounded in the direction rnd. Set rop to  $-0$  if op is  $-0$ , to be consistent with the IEEE 754 standard. Set rop to NaN if op is negative.

int mpfr\_rec\_sqrt (mpfr\_t rop, mpfr\_t op, mpfr\_rnd\_t rnd) [Function] Set rop to  $1/\sqrt{op}$  rounded in the direction rnd. Set rop to +Inf if op is  $\pm 0$ , +0 if op is +Inf, and NaN if op is negative. Warning! Therefore the result on −0 is different from the one of the rSqrt function recommended by the IEEE 754-2008 standard (Section 9.2.1), which is −Inf instead of +Inf.

 $int mpfr_c brt (mpfr_t top, mpfr_t op, mpfr_rnd_t rnd)$  [Function] int mpfr\_root (mpfr\_t rop, mpfr\_t op, unsigned long int k, mpfr\_rnd\_t rnd) [Function] Set rop to the cubic root (resp. the kth root) of op rounded in the direction rnd. For k odd (resp. even) and op negative (including −Inf), set rop to a negative number (resp. NaN). The kth root of  $-0$  is defined to be  $-0$ , whatever the parity of k.

<span id="page-23-0"></span>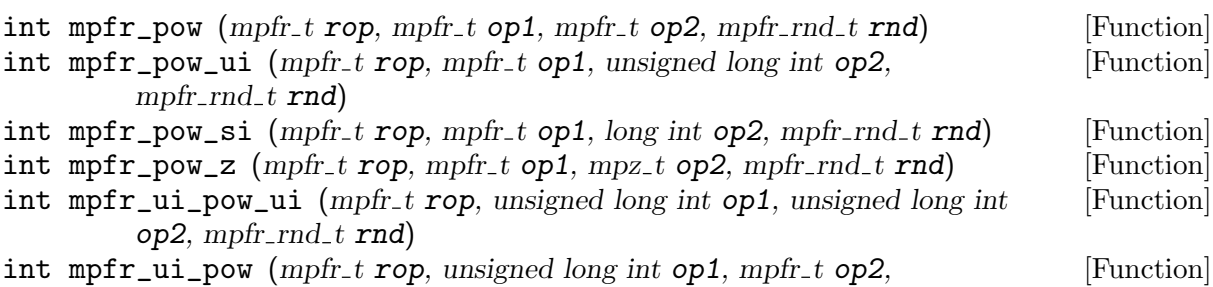

 $mpfr\_rnd\_t$   $rnd)$ 

Set rop to  $op1^{op2}$ , rounded in the direction rnd. Special values are handled as described in the ISO C99 and IEEE 754-2008 standards for the pow function:

- pow( $\pm 0$ , y) returns plus or minus infinity for y a negative odd integer.
- pow( $\pm 0$ , y) returns plus infinity for y negative and not an odd integer.
- pow( $\pm 0$ , y) returns plus or minus zero for y a positive odd integer.
- pow( $\pm 0$ , y) returns plus zero for y positive and not an odd integer.
- pow( $-1$ ,  $\pm$ Inf) returns 1.
- pow( $+1$ , y) returns 1 for any y, even a NaN.
- pow(x,  $\pm$ 0) returns 1 for any x, even a NaN.
- pow(x, y) returns NaN for finite negative x and finite non-integer y.
- pow(x, -Inf) returns plus infinity for  $0 < |x| < 1$ , and plus zero for  $|x| > 1$ .
- pow(x, +Inf) returns plus zero for  $0 < |x| < 1$ , and plus infinity for  $|x| > 1$ .
- pow( $\text{-} \text{Inf}$ , y) returns minus zero for y a negative odd integer.
- pow(-Inf, y) returns plus zero for y negative and not an odd integer.
- pow(-Inf, y) returns minus infinity for y a positive odd integer.
- pow(-Inf, y) returns plus infinity for y positive and not an odd integer.
- pow(+Inf, y) returns plus zero for y negative, and plus infinity for y positive.

 $\int$ int mpfr\_neg (mpfr\_t rop, mpfr\_t op, mpfr\_rnd\_t rnd) [Function] int mpfr\_abs ( $mpfr_t$  rop,  $mpfr_t$  op,  $mpfr_rnd_t$  rnd) [Function] Set rop to −op and the absolute value of op respectively, rounded in the direction rnd. Just changes or adjusts the sign if rop and op are the same variable, otherwise a rounding might occur if the precision of rop is less than that of op.

- int mpfr\_dim  $(mpfr_t \text{rop}, mpfr_t \text{ op1}, mpfr_t \text{ op2}, mpfr_r \text{ end} \text{ or } p$  [Function] Set rop to the positive difference of op1 and op2, i.e., op1 – op2 rounded in the direction rnd if  $op1 > op2$ , +0 if  $op1 \le op2$ , and NaN if  $op1$  or  $op2$  is NaN.
- int mpfr\_mul\_2ui (mpfr\_t rop, mpfr\_t op1, unsigned long int op2, [Function]  $mpfr$ <sub>-rnd</sub>  $t$   $rnd$ )
- int mpfr\_mul\_2si (mpfr\_t rop, mpfr\_t op1, long int op2, mpfr\_rnd\_t rnd) [Function] Set rop to op  $1 \times 2^{op2}$  rounded in the direction rnd. Just increases the exponent by op 2 when rop and op1 are identical.
- int mpfr\_div\_2ui (mpfr\_t rop, mpfr\_t op1, unsigned long int op2, [Function]  $mpfr\_rnd\_t$   $rnd)$
- int mpfr\_div\_2si (mpfr\_t rop, mpfr\_t op1, long int op2, mpfr\_rnd\_t rnd) [Function] Set rop to  $op1/2^{op2}$  rounded in the direction rnd. Just decreases the exponent by  $op2$  when rop and op1 are identical.

### <span id="page-24-0"></span>5.6 Comparison Functions

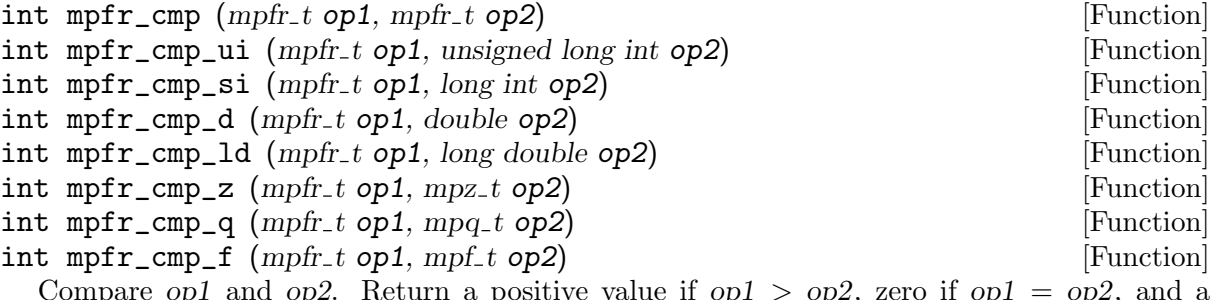

Compare op1 and op2. Return a positive value if op1  $>$  op2, zero if op1 = op2, and a negative value if  $op1 < op2$ . Both  $op1$  and  $op2$  are considered to their full own precision, which may differ. If one of the operands is NaN, set the erange flag and return zero.

Note: These functions may be useful to distinguish the three possible cases. If you need to distinguish two cases only, it is recommended to use the predicate functions (e.g.,  $mpfr_$ equal\_p for the equality) described below; they behave like the IEEE 754 comparisons, in particular when one or both arguments are NaN. But only floating-point numbers can be compared (you may need to do a conversion first).

```
int mpfr_cmp_ui_2exp (mpfr_t op1, unsigned long int op2, mpfr_exp_t e) [Function]<br>int mpfr_cmp_si_2exp (mpfr_t op1, long int op2, mpfr_exp_t e) [Function]
int mpfr_cmp_si_2exp (mpfr_t op1, long int op2, mpfr_exp_t e)
    Compare op1 and op2 \times 2<sup>e</sup>. Similar as above.
```
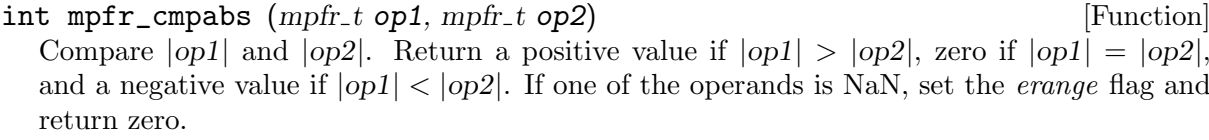

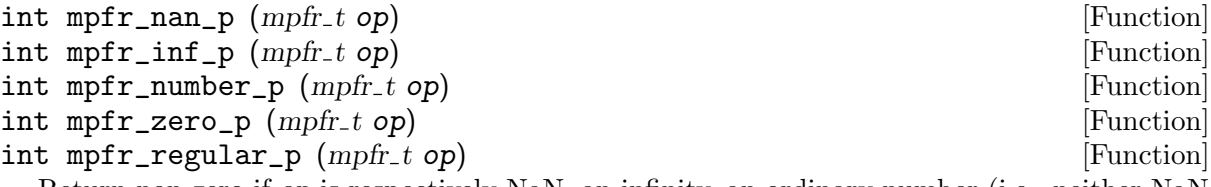

Return non-zero if op is respectively NaN, an infinity, an ordinary number (i.e., neither NaN nor an infinity), zero, or a regular number (i.e., neither NaN, nor an infinity nor zero). Return zero otherwise.

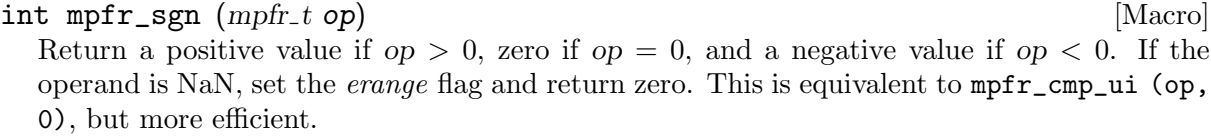

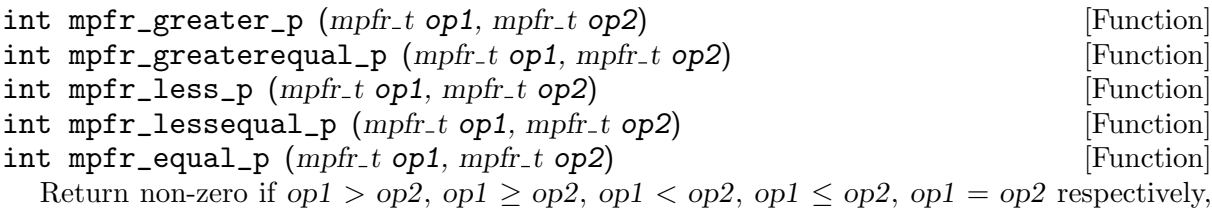

and zero otherwise. Those functions return zero whenever op1 and/or op2 is NaN.

- <span id="page-25-0"></span>int mpfr\_lessgreater\_p (mpfr\_t op1, mpfr\_t op2) [Function] Return non-zero if op1  $\langle$  op2 or op1  $\rangle$  op2 (i.e., neither op1, nor op2 is NaN, and op1  $\neq$ op2), zero otherwise (i.e., op1 and/or op2 is NaN, or op1 = op2).
- int mpfr\_unordered\_p  $(mpfr_t op1, mpfr_t op2)$  [Function]

Return non-zero if op1 or op2 is a NaN (i.e., they cannot be compared), zero otherwise.

### <span id="page-25-1"></span>5.7 Special Functions

All those functions, except explicitly stated (for example mpfr\_sin\_cos), return a [\[ternary](#page-11-1) [value\], page 8,](#page-11-1) i.e., zero for an exact return value, a positive value for a return value larger than the exact result, and a negative value otherwise.

Important note: in some domains, computing special functions (either with correct or incorrect rounding) is expensive, even for small precision, for example the trigonometric and Bessel functions for large argument.

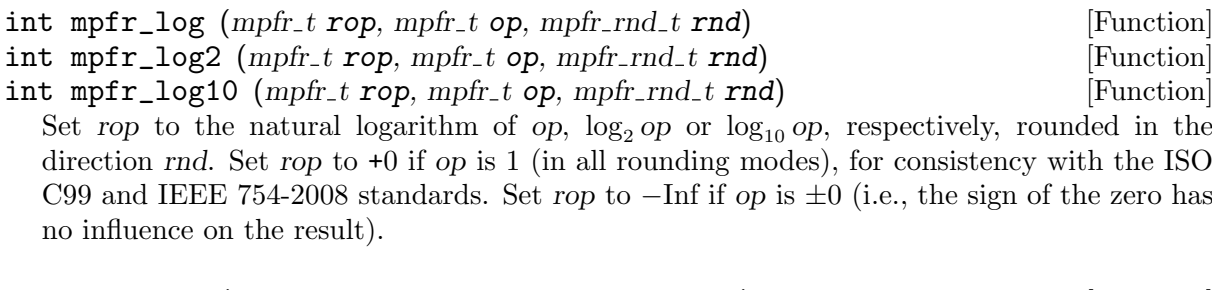

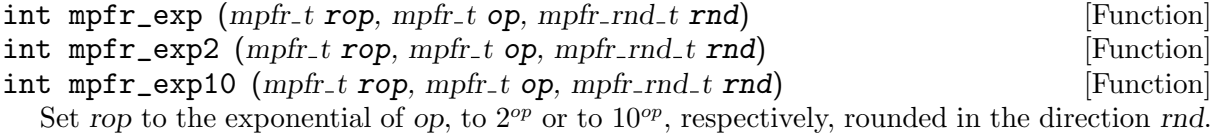

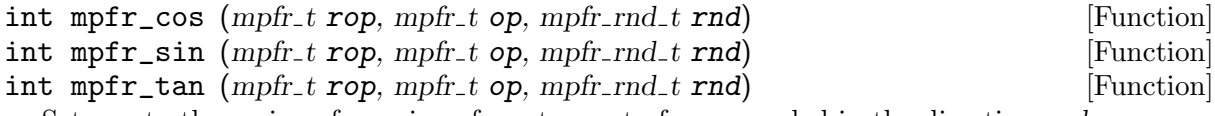

Set rop to the cosine of op, sine of op, tangent of op, rounded in the direction rnd.

int mpfr\_sin\_cos (mpfr\_t sop, mpfr\_t cop, mpfr\_t op, mpfr\_rnd\_t rnd) [Function] Set simultaneously sop to the sine of op and cop to the cosine of op, rounded in the direction rnd with the corresponding precisions of sop and cop, which must be different variables. Return 0 iff both results are exact, more precisely it returns  $s + 4c$  where  $s = 0$  if sop is exact,  $s = 1$  if sop is larger than the sine of op,  $s = 2$  if sop is smaller than the sine of op, and similarly for c and the cosine of op.

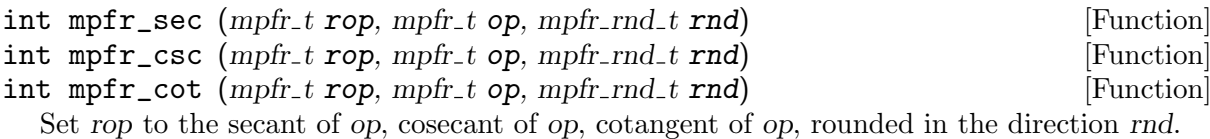

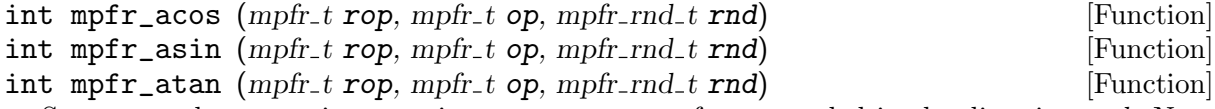

Set rop to the arc-cosine, arc-sine or arc-tangent of op, rounded in the direction rnd. Note that since  $\arccos(-1)$  returns the floating-point number closest to  $\pi$  according to the given rounding mode, this number might not be in the output range  $0 \leq r_{0} \leq \pi$  of the arc-cosine

<span id="page-26-0"></span>function; still, the result lies in the image of the output range by the rounding function. The same holds for  $asin(-1)$ ,  $asin(1)$ ,  $atan(-Inf)$ ,  $atan(+Inf)$  or for  $atan(op)$  with large op and small precision of rop.

int mpfr\_atan2 (mpfr\_t rop, mpfr\_t y, mpfr\_t x, mpfr\_rnd\_t rnd) [Function] Set rop to the arc-tangent2 of y and x, rounded in the direction rnd: if  $x > 0$ , atan2(y, x) = atan  $(y/x)$ ; if  $x < 0$ , atan2 $(y, x)$  = sign(y)\*(Pi - atan (|y/x|)), thus a number from  $-\pi$  to  $\pi$ . As for atan, in case the exact mathematical result is  $+\pi$  or  $-\pi$ , its rounded result might be outside the function output range.

 $\text{atan2}(y, 0)$  does not raise any floating-point exception. Special values are handled as described in the ISO C99 and IEEE 754-2008 standards for the atan2 function:

- atan2(+0, -0) returns  $+\pi$ .
- atan2(-0, -0) returns  $-\pi$ .
- $atan2(+0, +0)$  returns  $+0$ .
- $atan2(-0, +0)$  returns  $-0$ .
- atan2(+0, x) returns  $+\pi$  for  $x < 0$ .
- atan2(-0, x) returns  $-\pi$  for  $x < 0$ .
- atan2(+0, x) returns +0 for  $x > 0$ .
- atan2(-0, x) returns –0 for  $x > 0$ .
- atan2(y, 0) returns  $-\pi/2$  for  $y < 0$ .
- atan2(y, 0) returns  $+\pi/2$  for  $y > 0$ .
- atan2(+Inf, -Inf) returns  $+3\pi/4$ .
- atan2(-Inf, -Inf) returns  $-3\pi/4$ .
- atan2(+Inf, +Inf) returns  $+\pi/4$ .
- atan2(-Inf, +Inf) returns  $-\pi/4$ .
- atan2(+Inf, x) returns  $+\pi/2$  for finite x.
- atan2(-Inf, x) returns  $-\pi/2$  for finite x.
- atan2(y, -Inf) returns  $+\pi$  for finite  $y > 0$ .
- atan2(y, -Inf) returns  $-\pi$  for finite  $y < 0$ .
- $atan2(y, +Inf)$  returns +0 for finite  $y > 0$ .
- atan2(y, +Inf) returns –0 for finite  $y < 0$ .

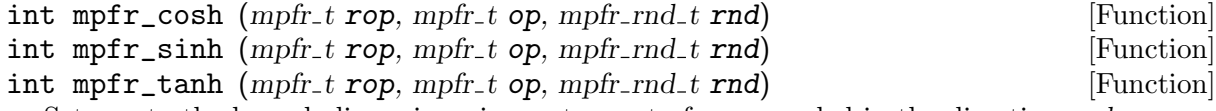

- Set rop to the hyperbolic cosine, sine or tangent of op, rounded in the direction rnd.
- int mpfr\_sinh\_cosh (mpfr\_t sop, mpfr\_t cop, mpfr\_t op, mpfr\_rnd\_t rnd) [Function] Set simultaneously sop to the hyperbolic sine of op and cop to the hyperbolic cosine of op, rounded in the direction rnd with the corresponding precision of sop and cop, which must be different variables. Return 0 iff both results are exact (see mpfr\_sin\_cos for a more detailed description of the return value).

int mpfr\_sech (mpfr\_t rop, mpfr\_t op, mpfr\_rnd\_t rnd) [Function]  $int \; mpr_c \; csch \; (mpr_t \; top, \; mpr_t \; top, \; mpr_r \; nd \; trnd)$  [Function] int mpfr\_coth (mpfr\_t rop, mpfr\_t op, mpfr\_rnd\_t rnd) [Function] Set rop to the hyperbolic secant of op, cosecant of op, cotangent of op, rounded in the direction rnd.

<span id="page-27-0"></span>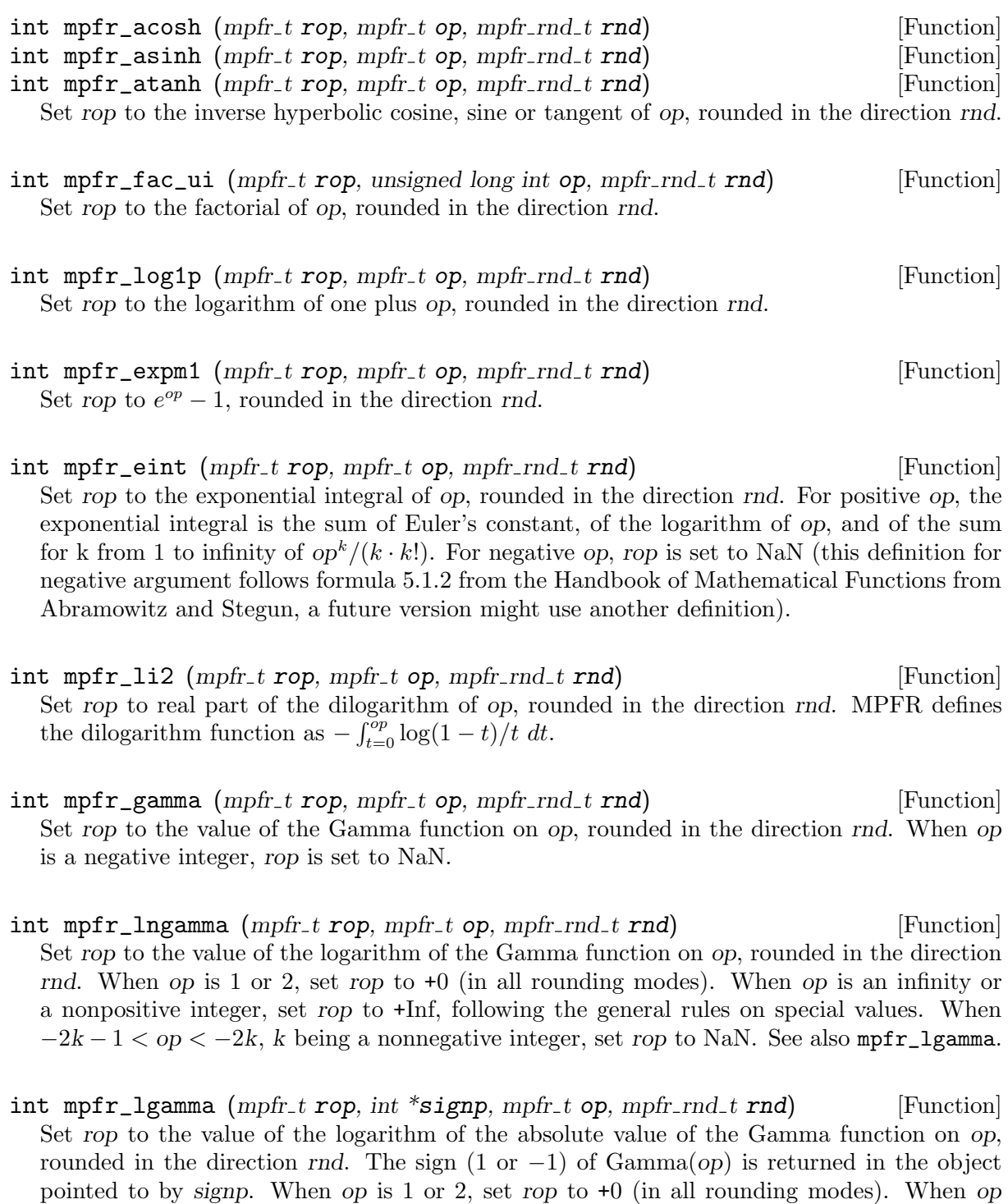

int mpfr\_digamma  $(mpfr_t \text{rop}, mpfr_t \text{ op}, mpfr_r \text{rnd}_t \text{rnd})$  [Function] Set rop to the value of the Digamma (sometimes also called Psi) function on op, rounded in the direction rnd. When op is a negative integer, set rop to NaN.

integer, \*signp is undefined, and when op is  $\pm 0$ , \*signp is the sign of the zero.

is an infinity or a nonpositive integer, set rop to +Inf. When op is NaN, −Inf or a negative

int mpfr\_zeta  $(mpfr_t \text{rop}, mpfr_t \text{ op}, mpfr_r \text{ end}, t \text{ end})$  [Function] int mpfr\_zeta\_ui (mpfr\_t rop, unsigned long op, mpfr\_rnd\_t rnd) [Function] Set rop to the value of the Riemann Zeta function on op, rounded in the direction rnd.

<span id="page-28-0"></span>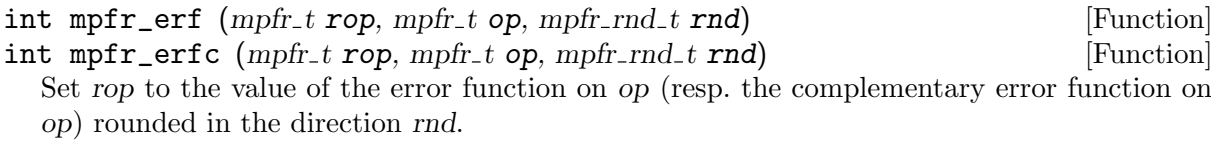

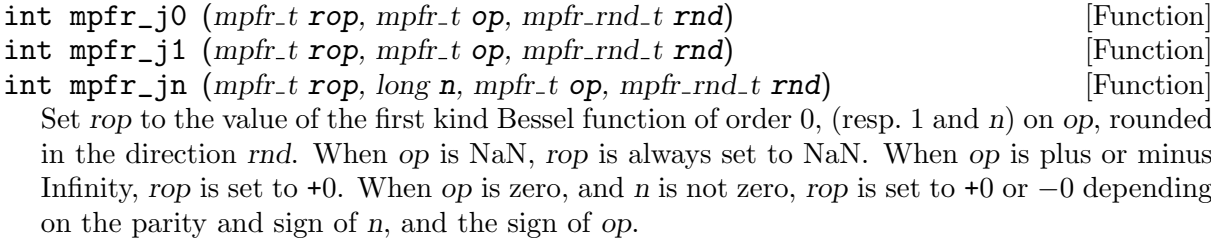

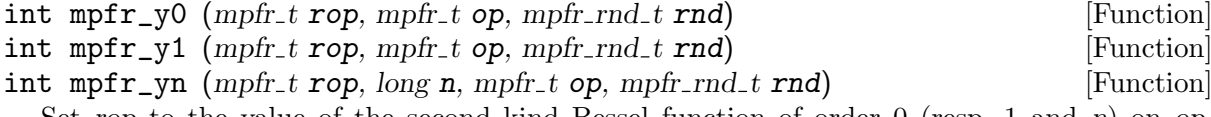

Set rop to the value of the second kind Bessel function of order 0 (resp. 1 and n) on  $op$ , rounded in the direction *rnd*. When *op* is NaN or negative, *rop* is always set to NaN. When op is +Inf, rop is set to +0. When op is zero, rop is set to +Inf or −Inf depending on the parity and sign of n.

- int mpfr\_fma (mpfr\_t rop, mpfr\_t op1, mpfr\_t op2, mpfr\_t op3, mpfr\_rnd\_t [Function] rnd)
- int mpfr\_fms (mpfr\_t rop, mpfr\_t op1, mpfr\_t op2, mpfr\_t op3, mpfr\_rnd\_t [Function] rnd)

Set rop to  $(op1 \times op2) + op3$  (resp.  $(op1 \times op2) - op3$ ) rounded in the direction rnd. Concerning special values (signed zeros, infinities, NaN), these functions behave like a multiplication followed by a separate addition or subtraction. That is, the fused operation matters only for rounding.

- int mpfr\_agm (mpfr\_t rop, mpfr\_t op1, mpfr\_t op2, mpfr\_rnd\_t rnd) [Function] Set rop to the arithmetic-geometric mean of op1 and op2, rounded in the direction rnd. The arithmetic-geometric mean is the common limit of the sequences  $u_n$  and  $v_n$ , where  $u_0=0$ ,  $v_0=op2$ ,  $u_{n+1}$  is the arithmetic mean of  $u_n$  and  $v_n$ , and  $v_{n+1}$  is the geometric mean of  $u_n$  and  $v_n$ . If any operand is negative, set rop to NaN.
- int mpfr\_hypot  $(mpfr_t \text{rop}, mpfr_t \text{ r}, mpfr_t \text{ r}, mpfr_r \text{ r} \text{nd}$  [Function] C mpir\_nypot (*mpir\_t rop*, *mpir\_t x*, *mpir\_t y*, *mpir\_rma\_t rma*) [runction]<br>Set rop to the Euclidean norm of x and y, i.e.,  $\sqrt{x^2 + y^2}$ , rounded in the direction rnd. Special values are handled as described in the ISO C99 (Section F.9.4.3) and IEEE 754-2008 (Section 9.2.1) standards: If x or y is an infinity, then  $\pm$ Inf is returned in rop, even if the other number is NaN.

int mpfr\_ai  $(mpfr_t \text{rop}, mpfr_t \text{ x}, mpfr_r \text{ end}, t \text{ rad})$  [Function] Set rop to the value of the Airy function Ai on x, rounded in the direction rnd. When x is NaN, rop is always set to NaN. When x is +Inf or −Inf, rop is +0. The current implementation is not intended to be used with large arguments. It works with  $-x-$  typically smaller than 500. For larger arguments, other methods should be used and will be implemented in a future version.

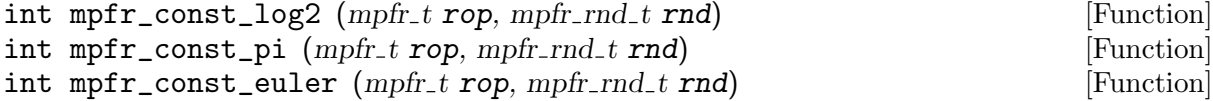

<span id="page-29-0"></span>int  $mpfr\_const\_catalan$   $(mpfr_trop, mpfr\_rnd_t rnd)$  [Function] Set rop to the logarithm of 2, the value of  $\pi$ , of Euler's constant 0.577..., of Catalan's constant 0.915. . ., respectively, rounded in the direction rnd. These functions cache the computed values to avoid other calculations if a lower or equal precision is requested. To free these caches, use mpfr\_free\_cache.

void mpfr\_free\_cache (void) [Function] Free various caches used by MPFR internally, in particular the caches used by the functions computing constants (mpfr\_const\_log2, mpfr\_const\_pi, mpfr\_const\_euler and mpfr\_ const\_catalan). You should call this function before terminating a thread, even if you did not call these functions directly (they could have been called internally).

#### int mpfr\_sum  $(mpfr_t \text{rop}, mpfr_p \text{ for } \text{const } \text{tab}$ ], unsigned long int n, [Function]  $mpfr\_rnd\_t$   $rnd)$

Set rop to the sum of all elements of tab, whose size is n, rounded in the direction rnd. Warning: for efficiency reasons, tab is an array of pointers to  $mpfr_t$ , not an array of  $mpfr_t$ t. If the returned int value is zero, rop is guaranteed to be the exact sum; otherwise rop might be smaller than, equal to, or larger than the exact sum (in accordance to the rounding mode). However, mpfr\_sum does guarantee the result is correctly rounded.

# 5.8 Input and Output Functions

This section describes functions that perform input from an input/output stream, and functions that output to an input/output stream. Passing a null pointer for a stream to any of these functions will make them read from stdin and write to stdout, respectively.

When using any of these functions, you must include the  $\textless$  standard header before mpfr.h, to allow mpfr.h to define prototypes for these functions.

```
size_t mpfr_out_str (FILE *stream, int base, size_t n, mpfr_t op, [Function]
        mpfr\_rnd\_t rnd)
```
Output op on stream stream, as a string of digits in base base, rounded in the direction rnd. The base may vary from 2 to 62. Print n significant digits exactly, or if n is 0, enough digits so that op can be read back exactly (see mpfr\_get\_str).

In addition to the significant digits, a decimal point (defined by the current locale) at the right of the first digit and a trailing exponent in base 10, in the form 'eNNN', are printed. If base is greater than 10, '@' will be used instead of 'e' as exponent delimiter.

Return the number of characters written, or if an error occurred, return 0.

```
size_t mpfr_inp_str (mpfr_t rop, FILE *stream, int base, mpfr_rnd_t [Function]
        rnd)
```
Input a string in base base from stream stream, rounded in the direction rnd, and put the read float in rop.

This function reads a word (defined as a sequence of characters between whitespace) and parses it using mpfr\_set\_str. See the documentation of mpfr\_strtofr for a detailed description of the valid string formats.

Return the number of bytes read, or if an error occurred, return 0.

# 5.9 Formatted Output Functions

#### <span id="page-30-0"></span>5.9.1 Requirements

The class of mpfr\_printf functions provides formatted output in a similar manner as the standard C printf. These functions are defined only if your system supports ISO C variadic functions and the corresponding argument access macros.

When using any of these functions, you must include the  $\textless$  standard header before mpfr.h, to allow mpfr.h to define prototypes for these functions.

#### 5.9.2 Format String

The format specification accepted by mpfr\_printf is an extension of the printf one. The conversion specification is of the form:

```
% [flags] [width] [.[precision]] [type] [rounding] conv
```
'flags', 'width', and 'precision' have the same meaning as for the standard printf (in particular, notice that the 'precision' is related to the number of digits displayed in the base chosen by 'conv' and not related to the internal precision of the mpfr\_t variable). mpfr\_printf accepts the same 'type' specifiers as GMP (except the non-standard and deprecated 'q', use 'll' instead), namely the length modifiers defined in the C standard:

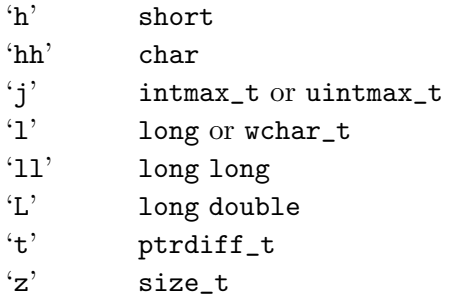

and the 'type' specifiers defined in GMP plus 'R' and 'P' specific to MPFR (the second column in the table below shows the type of the argument read in the argument list and the kind of 'conv' specifier to use after the 'type' specifier):

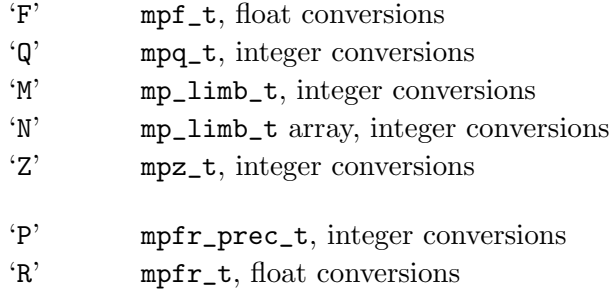

The 'type' specifiers have the same restrictions as those mentioned in the GMP documentation: see Section "Formatted Output Strings" in GNU MP. In particular, the 'type' specifiers (except 'R' and 'P') are supported only if they are supported by gmp\_printf in your GMP build; this implies that the standard specifiers, such as 't', must also be supported by your C library if you want to use them.

The 'rounding' field is specific to mpfr\_t arguments and should not be used with other types.

With conversion specification not involving 'P' and 'R' types,  $mpfr\_print$  behaves exactly as gmp\_printf.

The 'P' type specifies that a following 'd', 'i', 'o', 'u', 'x', or 'X' conversion specifier applies to a mpfr\_prec\_t argument. It is needed because the mpfr\_prec\_t type does not necessarily correspond to an int or any fixed standard type. The 'precision' field specifies the minimum number of digits to appear. The default 'precision' is 1. For example:

```
mpfr_t x;
mpfr_prec_t p;
mpfr_init (x);
...
p = mpfr\_get\_prec(x);mpfr_printf ("variable x with %Pu bits", p);
```
The 'R' type specifies that a following 'a', 'A', 'b', 'e', 'E', 'f', 'F', 'g', 'G', or 'n' conversion specifier applies to a mpfr\_t argument. The 'R' type can be followed by a 'rounding' specifier denoted by one of the following characters:

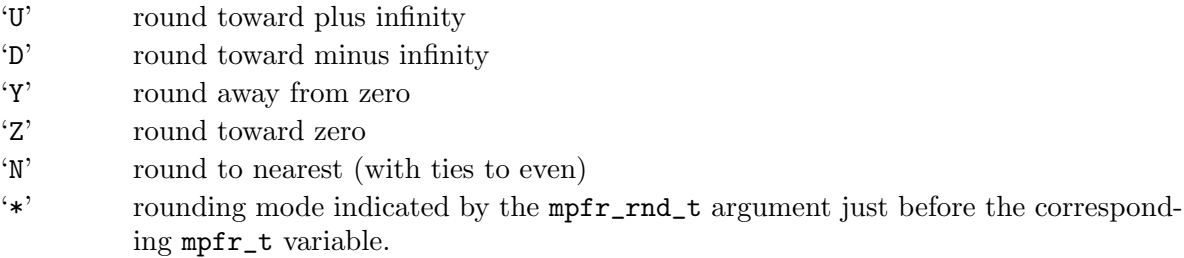

The default rounding mode is rounding to nearest. The following three examples are equivalent:

```
mpfr_t x;
mpfr_init (x);
...
mpfr_printf ("%.128Rf", x);
mpfr_printf ("%.128RNf", x);
mpfr_printf ("%.128R*f", MPFR_RNDN, x);
```
Note that the rounding away from zero mode is specified with 'Y' because ISO C reserves the 'A' specifier for hexadecimal output (see below).

The output 'conv' specifiers allowed with  $mpfr_t$  parameter are:

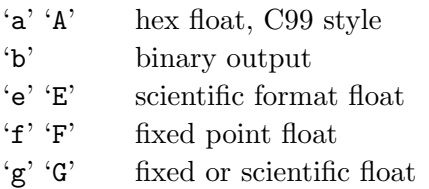

The conversion specifier 'b' which displays the argument in binary is specific to  $mpr_{\text{t}}$  arguments and should not be used with other types. Other conversion specifiers have the same meaning as for a double argument.

In case of non-decimal output, only the significand is written in the specified base, the exponent is always displayed in decimal. Special values are always displayed as nan, -inf, and inf for 'a', 'b', 'e', 'f', and 'g' specifiers and NAN, -INF, and INF for 'A', 'E', 'F', and 'G' specifiers.

If the 'precision' field is not empty, the mpfr\_t number is rounded to the given precision in the direction specified by the rounding mode. If the precision is zero with rounding to nearest mode and one of the following 'conv' specifiers: 'a', 'A', 'b', 'e', 'E', tie case is rounded to even when it lies between two consecutive values at the wanted precision which have the same exponent, otherwise, it is rounded away from zero. For instance, 85 is displayed as "8e+1" and 95 is displayed as "1e+2" with the format specification "%.0RNe". This also applies when the

<span id="page-32-0"></span>'g' (resp. 'G') conversion specifier uses the 'e' (resp. 'E') style. If the precision is set to a value greater than the maximum value for an int, it will be silently reduced down to INT\_MAX.

If the 'precision' field is empty (as in %Re or %.RE) with 'conv' specifier 'e' and 'E', the number is displayed with enough digits so that it can be read back exactly, assuming that the input and output variables have the same precision and that the input and output rounding modes are both rounding to nearest (as for mpfr\_get\_str). The default precision for an empty 'precision' field with 'conv' specifiers 'f', 'F', 'g', and 'G' is 6.

#### 5.9.3 Functions

For all the following functions, if the number of characters which ought to be written appears to exceed the maximum limit for an int, nothing is written in the stream (resp. to stdout, to buf, to str), the function returns  $-1$ , sets the *erange* flag, and (in POSIX system only) errno is set to EOVERFLOW.

int mpfr\_fprintf (FILE \*stream, const char \*template, ...) [Function] int mpfr\_vfprintf ( $FILE$  \*stream, const char \*template, va\_list ap) [Function] Print to the stream stream the optional arguments under the control of the template string template. Return the number of characters written or a negative value if an error occurred.

int mpfr\_printf (const char \*template, ...) [Function] int mpfr\_vprintf (const char \*template, va\_list ap) [Function] Print to stdout the optional arguments under the control of the template string template. Return the number of characters written or a negative value if an error occurred.

int mpfr\_sprintf (char \*buf, const char \*template, ...) [Function] int mpfr\_vsprintf (char \*buf, const char \*template, va\_list ap) [Function] Form a null-terminated string corresponding to the optional arguments under the control of the template string template, and print it in buf. No overlap is permitted between buf and the other arguments. Return the number of characters written in the array buf not counting the terminating null character or a negative value if an error occurred.

int mpfr\_snprintf  $(char *but, size_t n, const char *template, ...)$  [Function] int mpfr\_vsnprintf  $(char *buf, size_t n, const char *template, va_list ap)$  [Function] Form a null-terminated string corresponding to the optional arguments under the control of the template string template, and print it in buf. If n is zero, nothing is written and buf may be a null pointer, otherwise, the  $n-1$  first characters are written in buf and the n-th is a null character. Return the number of characters that would have been written had n be sufficiently large, not counting the terminating null character, or a negative value if an error occurred.

```
int mpfr_asprintf (char **str, const char *template, ...) [Function]
int mpfr_vasprintf (char **str, const char * template, va-list ap) [Function]
  Write their output as a null terminated string in a block of memory allocated using the
  current allocation function. A pointer to the block is stored in str. The block of memory
  must be freed using mpfr_free_str. The return value is the number of characters written
  in the string, excluding the null-terminator, or a negative value if an error occurred.
```
## 5.10 Integer and Remainder Related Functions

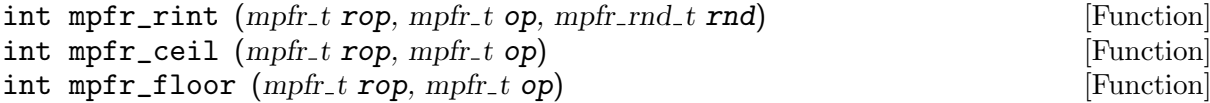

```
int mpfr_round (mpfr_t rop, mpfr_t op) [Function]
int \; m \; \text{if} \; \text{t} rop, m \; \text{if} \; \text{t} rop, m \; \text{if} \; \text{t} op) [Function]
```
Set rop to op rounded to an integer. mpfr\_rint rounds to the nearest representable integer in the given direction rnd, mpfr\_ceil rounds to the next higher or equal representable integer, mpfr\_floor to the next lower or equal representable integer, mpfr\_round to the nearest representable integer, rounding halfway cases away from zero (as in the roundTiesToAway mode of IEEE 754-2008), and mpfr\_trunc to the next representable integer toward zero.

The returned value is zero when the result is exact, positive when it is greater than the original value of op, and negative when it is smaller. More precisely, the returned value is 0 when op is an integer representable in rop, 1 or  $-1$  when op is an integer that is not representable in rop, 2 or  $-2$  when op is not an integer.

When op is NaN, the NaN flag is set as usual. In the other cases, the inexact flag is set when rop differs from op, following the ISO C99 rule for the rint function. If you want the behavior to be more like IEEE 754 / ISO TS 18661-1, i.e., the usual behavior where the round-to-integer function is regarded as any other mathematical function, you should use one the mpfr\_rint\_\* functions instead (however it is not possible to round to nearest with the even rounding rule yet).

Note that mpfr\_round is different from mpfr\_rint called with the rounding to nearest mode (where halfway cases are rounded to an even integer or significand). Note also that no double rounding is performed; for instance, 10.5 (1010.1 in binary) is rounded by mpfr\_rint with rounding to nearest to 12 (1100 in binary) in 2-bit precision, because the two enclosing numbers representable on two bits are 8 and 12, and the closest is 12. (If one first rounded to an integer, one would round 10.5 to 10 with even rounding, and then 10 would be rounded to 8 again with even rounding.)

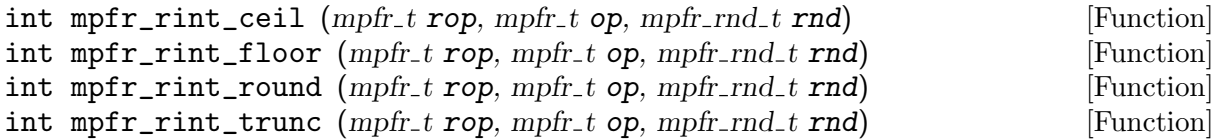

Set rop to op rounded to an integer. mpfr\_rint\_ceil rounds to the next higher or equal integer, mpfr\_rint\_floor to the next lower or equal integer, mpfr\_rint\_round to the nearest integer, rounding halfway cases away from zero, and mpfr\_rint\_trunc to the next integer toward zero. If the result is not representable, it is rounded in the direction rnd. The returned value is the ternary value associated with the considered round-to-integer function (regarded in the same way as any other mathematical function).

Contrary to mpfr rint, those functions do perform a double rounding: first op is rounded to the nearest integer in the direction given by the function name, then this nearest integer (if not representable) is rounded in the given direction rnd. Thus these round-to-integer functions behave more like the other mathematical functions, i.e., the returned result is the correct rounding of the exact result of the function in the real numbers.

For example, mpfr\_rint\_round with rounding to nearest and a precision of two bits rounds 6.5 to 7 (halfway cases away from zero), then 7 is rounded to 8 by the round-even rule, despite the fact that 6 is also representable on two bits, and is closer to 6.5 than 8.

int mpfr\_frac  $(mpfr_t \text{rop}, mpfr_t \text{ op}, mpfr_r \text{ end}, t \text{ rad})$  [Function] Set rop to the fractional part of op, having the same sign as op, rounded in the direction rnd (unlike in mpfr\_rint, rnd affects only how the exact fractional part is rounded, not how the fractional part is generated).

<span id="page-34-0"></span>int mpfr\_modf  $(mpfr_t \text{ i} op, mpfr_t \text{ f} op, mpfr_t op, mpfr_r \text{ ncl} \text{ t } rnd)$  [Function] Set simultaneously iop to the integral part of op and fop to the fractional part of op, rounded in the direction rnd with the corresponding precision of iop and fop (equivalent to  $mpfr_$ trunc(iop, op, rnd) and mpfr\_frac(fop, op, rnd)). The variables iop and fop must be different. Return 0 iff both results are exact (see  $mpfr\_sin\_cos$  for a more detailed description of the return value).

```
int mpfr_fmod (mpfr_t r, mpfr_t x, mpfr_t y, mpfr_r nd_t rnd) [Function]
int mpfr_remainder (mpfr_t r, mpfr_t x, mpfr_t y, mpfr_r nd_t rnd) [Function]
int mpfr_remquo (mpfr_t r, long^* q, mpfr_t x, mpfr_t y, mpfr_r rnd_t rnd) [Function]
  Set r to the value of x - ny, rounded according to the direction rnd, where n is the integer
  quotient of x divided by y, defined as follows: n is rounded toward zero for mpr_f fmod, and
  to the nearest integer (ties rounded to even) for mpfr_remainder and mpfr_remquo.
```
Special values are handled as described in Section F.9.7.1 of the ISO C99 standard: If x is infinite or y is zero, r is NaN. If y is infinite and x is finite, r is x rounded to the precision of r. If r is zero, it has the sign of x. The return value is the ternary value corresponding to r.

Additionally,  $mpfr$ -remquo stores the low significant bits from the quotient n in  $*_q$  (more precisely the number of bits in a long minus one), with the sign of x divided by y (except if those low bits are all zero, in which case zero is returned). Note that x may be so large in magnitude relative to y that an exact representation of the quotient is not practical. The mpfr\_remainder and mpfr\_remquo functions are useful for additive argument reduction.

int mpfr\_integer\_p (mpfr\_t op) [Function]

Return non-zero iff op is an integer.

### 5.11 Rounding Related Functions

void mpfr\_set\_default\_rounding\_mode (mpfr\_rnd\_t rnd) [Function] Set the default rounding mode to rnd. The default rounding mode is to nearest initially.

mpfr\_rnd\_t mpfr\_get\_default\_rounding\_mode (void) [Function] Get the default rounding mode.

int mpfr\_prec\_round (mpfr\_t x, mpfr\_prec\_t prec, mpfr\_rnd\_t rnd) [Function] Round x according to rnd with precision prec, which must be an integer between MPFR\_PREC\_ MIN and MPFR\_PREC\_MAX (otherwise the behavior is undefined). If prec is greater or equal to the precision of x, then new space is allocated for the significand, and it is filled with zeros. Otherwise, the significand is rounded to precision prec with the given direction. In both cases, the precision of x is changed to prec.

Here is an example of how to use mpfr\_prec\_round to implement Newton's algorithm to compute the inverse of  $a$ , assuming  $x$  is already an approximation to  $n$  bits:

mpfr\_set\_prec (t, 2 \* n); mpfr\_set  $(t, a, MPR_RNDN);$  /\* round a to 2n bits \*/ mpfr\_mul (t, t, x, MPFR\_RNDN); /\* t is correct to 2n bits \*/  $mpfr\_ui\_sub$  (t, 1, t, MPFR\_RNDN); /\* high n bits cancel with 1 \*/ mpfr\_prec\_round (t, n, MPFR\_RNDN); /\* t is correct to n bits \*/ mpfr\_mul (t, t, x, MPFR\_RNDN);  $\frac{1}{100}$  /\* t is correct to n bits \*/ mpfr\_prec\_round  $(x, 2 * n, MPFR_RNDN);$  /\* exact \*/ mpfr\_add  $(x, x, t, MPFR_RNDN);$  /\* x is correct to 2n bits \*/

<span id="page-35-0"></span>Warning! You must not use this function if x was initialized with MPFR\_DECL\_INIT or with mpfr\_custom\_init\_set (see [Section 5.15 \[Custom Interface\], page 38\)](#page-41-1).

#### int mpfr\_can\_round  $(mpfr_t b, mpfr_{exp_t} t err, mpfr_{end_t t } rnd1$ , [Function]  $mpfr\_rnd\_t$   $rnd2$ ,  $mpfr\_prec\_t$   $prec)$

Assuming b is an approximation of an unknown number  $x$  in the direction  $rnd1$  with error at most two to the power  $E(b)$ -err where  $E(b)$  is the exponent of b, return a non-zero value if one is able to round correctly x to precision prec with the direction  $rnd2$ , and 0 otherwise (including for NaN and Inf). This function does not modify its arguments.

If rnd1 is MPFR\_RNDN, then the sign of the error is unknown, but its absolute value is the same, so that the possible range is twice as large as with a directed rounding for rnd1.

Note: if one wants to also determine the correct [\[ternary value\], page 8](#page-11-1) when rounding b to precision prec with rounding mode rnd, a useful trick is the following:

```
if (mpfr_can_round (b, err, MPFR_RNDN, MPFR_RNDZ,
   prec + (rnd == MPFR_RNDN))...
```
Indeed, if rnd is MPFR\_RNDN, this will check if one can round to prec+1 bits with a directed rounding: if so, one can surely round to nearest to prec bits, and in addition one can determine the correct ternary value, which would not be the case when b is near from a value exactly representable on prec bits.

```
mpr\_prec\_t mpr\_min\_prec (mpr_t t x) [Function]
  Return the minimal number of bits required to store the significand of x, and 0 for special
  values, including 0. (Warning: the returned value can be less than MPFR_PREC_MIN.)
```
The function name is subject to change.

```
const char * mpfr_print_rnd_mode (mpfr_rnd_t rnd) [Function]
  Return a string ("MPFR_RNDD", "MPFR_RNDU", "MPFR_RNDN", "MPFR_RNDZ",
  "MPFR RNDA") corresponding to the rounding mode rnd, or a null pointer if rnd is an
  invalid rounding mode.
```
### 5.12 Miscellaneous Functions

void mpfr\_nexttoward  $(mpfr_t x, mpfr_t y)$  [Function] If x or y is NaN, set x to NaN. If x and y are equal, x is unchanged. Otherwise, if x is different from y, replace x by the next floating-point number (with the precision of x and the current exponent range) in the direction of y (the infinite values are seen as the smallest and largest floating-point numbers). If the result is zero, it keeps the same sign. No underflow or overflow is generated.

```
void mpfr_nextabove (mpfr_t x) [Function]
void mpfr\_nextbelow \ (mpfr\_t x) [Function]
 Equivalent to mpfr_nexttoward where y is plus infinity (resp. minus infinity).
```

```
int mpfr_min (mpfr_t rop, mpfr_t op1, mpfr_t op2, mpfr_rnd_t rnd) [Function]
int mpfr_max (mpfr_t \text{rop}, mpfr_t \text{ op1}, mpfr_t \text{ op2}, mpfr_r \text{ end} \text{ or } p) [Function]
  Set rop to the minimum (resp. maximum) of op1 and op2. If op1 and op2 are both NaN,
  then rop is set to NaN. If op1 or op2 is NaN, then rop is set to the numeric value. If op1
  and op2 are zeros of different signs, then rop is set to -0 (resp. +0).
```
<span id="page-36-0"></span>int mpfr\_urandomb (mpfr\_t rop, gmp\_randstate\_t state) [Function] Generate a uniformly distributed random float in the interval  $0 \leq r \omega \leq 1$ . More precisely, the number can be seen as a float with a random non-normalized significand and exponent 0, which is then normalized (thus if e denotes the exponent after normalization, then the least −e significant bits of the significand are always 0).

Return 0, unless the exponent is not in the current exponent range, in which case rop is set to NaN and a non-zero value is returned (this should never happen in practice, except in very specific cases). The second argument is a gmp\_randstate\_t structure which should be created using the GMP gmp\_randinit function (see the GMP manual).

Note: for a given version of MPFR, the returned value of rop and the new value of state (which controls further random values) do not depend on the machine word size.

int mpfr\_urandom  $(mpf<sub>r</sub> trop, gmp<sub>r</sub> and state<sub>t</sub> state, mpf<sub>r</sub> and t rnd)$  [Function] Generate a uniformly distributed random float. The floating-point number rop can be seen as if a random real number is generated according to the continuous uniform distribution on the interval [0, 1] and then rounded in the direction rnd.

The second argument is a gmp\_randstate\_t structure which should be created using the GMP gmp\_randinit function (see the GMP manual).

Note: the note for mpfr\_urandomb holds too. In addition, the exponent range and the rounding mode might have a side effect on the next random state.

int mpfr\_grandom  $(mpfr_trop1, mpfr_t trop2, gmp_r and state_t state,$  [Function]  $mpfr$ <sub>-rnd</sub>  $t$  rnd)

Generate two random floats according to a standard normal gaussian distribution. If rop2 is a null pointer, then only one value is generated and stored in rop1.

The floating-point number rop1 (and rop2) can be seen as if a random real number were generated according to the standard normal gaussian distribution and then rounded in the direction rnd.

The third argument is a  $gmp\_randstate_t$  structure, which should be created using the GMP gmp\_randinit function (see the GMP manual).

The combination of the ternary values is returned like with  $mpfr\_sin\_\cos$ . If rop2 is a null pointer, the second ternary value is assumed to be 0 (note that the encoding of the only ternary value is not the same as the usual encoding for functions that return only one result). Otherwise the ternary value of a random number is always non-zero.

Note: the note for mpfr\_urandomb holds too. In addition, the exponent range and the rounding mode might have a side effect on the next random state.

#### $mpfr\_exp_t$  mpfr\_get\_exp ( $mpfr_t x$ ) [Function]

Return the exponent of  $x$ , assuming that  $x$  is a non-zero ordinary number and the significand is considered in  $[1/2,1)$ . The behavior for NaN, infinity or zero is undefined.

#### $int mpfr_set\_exp (mpr_t x, mpfr-exp_t e)$  [Function]

Set the exponent of x if  $e$  is in the current exponent range, and return  $0$  (even if x is not a non-zero ordinary number); otherwise, return a non-zero value. The significand is assumed to be in  $(1/2,1)$ .

#### <span id="page-37-0"></span>int mpfr\_signbit (mpfr t op) [Function]

Return a non-zero value iff op has its sign bit set (i.e., if it is negative, −0, or a NaN whose representation has its sign bit set).

- int mpfr\_setsign  $(mpfr_t \text{ top}, mpfr_t \text{ op}, int s, mpfr_r \text{ end}, t \text{ end})$  [Function] Set the value of rop from op, rounded toward the given direction rnd, then set (resp. clear) its sign bit if s is non-zero (resp. zero), even when op is a NaN.
- int mpfr\_copysign (mpfr\_t rop, mpfr\_t op1, mpfr\_t op2, mpfr\_rnd\_t rnd) [Function] Set the value of rop from op1, rounded toward the given direction rnd, then set its sign bit to that of op2 (even when op1 or op2 is a NaN). This function is equivalent to mpfr\_setsign (rop, op1, mpfr\_signbit (op2), rnd).

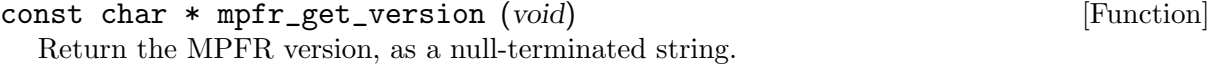

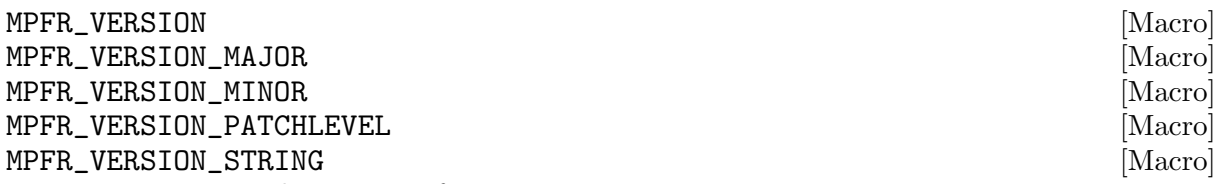

MPFR\_VERSION is the version of MPFR as a preprocessing constant. MPFR\_VERSION\_MAJOR, MPFR\_VERSION\_MINOR and MPFR\_VERSION\_PATCHLEVEL are respectively the major, minor and patch level of MPFR version, as preprocessing constants. MPFR\_VERSION\_STRING is the version (with an optional suffix, used in development and pre-release versions) as a string constant, which can be compared to the result of mpfr\_get\_version to check at run time the header file and library used match:

#### if (strcmp (mpfr\_get\_version (), MPFR\_VERSION\_STRING)) fprintf (stderr, "Warning: header and library do not match\n");

Note: Obtaining different strings is not necessarily an error, as in general, a program compiled with some old MPFR version can be dynamically linked with a newer MPFR library version (if allowed by the library versioning system).

```
long MPFR_VERSION_NUM (major, minor, patchlevel) [Macro]
  Create an integer in the same format as used by MPFR_VERSION from the given major, minor
  and patchlevel. Here is an example of how to check the MPFR version at compile time:
```

```
#if (!defined(MPFR_VERSION) || (MPFR_VERSION<MPFR_VERSION_NUM(3,0,0)))
# error "Wrong MPFR version."
#endif
```

```
const char * mpfr_get_patches (void) [Function]
```
Return a null-terminated string containing the ids of the patches applied to the MPFR library (contents of the PATCHES file), separated by spaces. Note: If the program has been compiled with an older MPFR version and is dynamically linked with a new MPFR library version, the identifiers of the patches applied to the old (compile-time) MPFR version are not available (however this information should not have much interest in general).

#### int mpfr\_buildopt\_tls\_p (void) [Function]

Return a non-zero value if MPFR was compiled as thread safe using compiler-level Thread Local Storage (that is, MPFR was built with the --enable-thread-safe configure option, see INSTALL file), return zero otherwise.

<span id="page-38-0"></span>int mpfr\_buildopt\_decimal\_p (void) [Function] Return a non-zero value if MPFR was compiled with decimal float support (that is, MPFR was built with the --enable-decimal-float configure option), return zero otherwise. int mpfr\_buildopt\_gmpinternals\_p (void) [Function]

Return a non-zero value if MPFR was compiled with GMP internals (that is, MPFR was built with either --with-gmp-build or --enable-gmp-internals configure option), return zero otherwise.

const char \* mpfr\_buildopt\_tune\_case (void) [Function] Return a string saying which thresholds file has been used at compile time. This file is normally selected from the processor type.

## <span id="page-38-1"></span>5.13 Exception Related Functions

```
mpfr_exp_t mpfr_get_emin (void) [Function]
```
mpfr\_exp\_t mpfr\_get\_emax (void) [Function] Return the (current) smallest and largest exponents allowed for a floating-point variable. The smallest positive value of a floating-point variable is  $1/2 \times 2^{\text{emin}}$  and the largest value has the form  $(1 - \varepsilon) \times 2^{\text{emax}}$ , where  $\varepsilon$  depends on the precision of the considered variable.

int mpfr\_set\_emax (mpfr\_exp\_t exp) [Function] Set the smallest and largest exponents allowed for a floating-point variable. Return a non-zero value when exp is not in the range accepted by the implementation (in that case the smallest or largest exponent is not changed), and zero otherwise. If the user changes the exponent range, it is her/his responsibility to check that all current floating-point variables are in the new allowed range (for example using mpfr\_check\_range), otherwise the subsequent behavior will be undefined, in the sense of the ISO C standard.

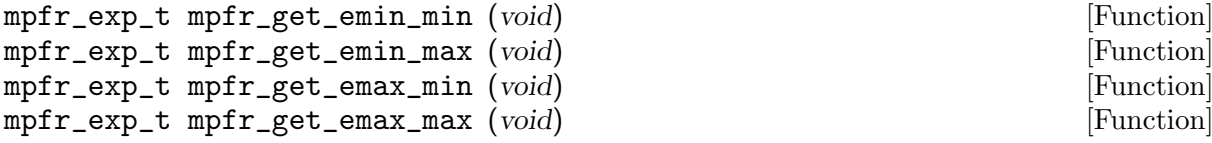

Return the minimum and maximum of the exponents allowed for mpfr\_set\_emin and mpfr\_set\_emax respectively. These values are implementation dependent, thus a program using mpfr\_set\_emax(mpfr\_get\_emax\_max()) or mpfr\_set\_emin(mpfr\_get\_emin\_min()) may not be portable.

int mpfr\_check\_range (mpfr\_t x, int t, mpfr\_rnd\_t rnd) [Function] This function assumes that x is the correctly-rounded value of some real value  $\gamma$  in the direction  $rnd$  and some extended exponent range, and that t is the corresponding [\[ternary](#page-11-1) [value\], page 8.](#page-11-1) For example, one performed  $t = mpfr_log(x, u, rnd)$ , and y is the exact logarithm of u. Thus t is negative if x is smaller than y, positive if x is larger than y, and zero if x equals y. This function modifies x if needed to be in the current range of acceptable values: It generates an underflow or an overflow if the exponent of x is outside the current allowed range; the value of  $t$  may be used to avoid a double rounding. This function returns zero if the new value of x equals the exact one y, a positive value if that new value is larger than y, and a negative value if it is smaller than y. Note that unlike most functions, the new result x is compared to the (unknown) exact one y, not the input value x, i.e., the ternary value is propagated.

int mpfr\_set\_emin (mpfr\_exp\_t exp) [Function]

<span id="page-39-0"></span>Note: If x is an infinity and t is different from zero (i.e., if the rounded result is an inexact infinity), then the overflow flag is set. This is useful because  $mpfr\_check\_range$  is typically called (at least in MPFR functions) after restoring the flags that could have been set due to internal computations.

int mpfr\_subnormalize  $(mpf_t x, int t, mpf_t rnd_t rnd)$  [Function] This function rounds x emulating subnormal number arithmetic: if x is outside the subnormal exponent range, it just propagates the [\[ternary value\], page 8](#page-11-1) t; otherwise, it rounds x to precision  $EXP(x)$ -emin+1 according to rounding mode *rnd* and previous ternary value t, avoiding double rounding problems. More precisely in the subnormal domain, denoting by e the value of emin, x is rounded in fixed-point arithmetic to an integer multiple of  $2^{e-1}$ ; as a consequence,  $1.5 \times 2^{e-1}$  when t is zero is rounded to  $2^e$  with rounding to nearest.

 $PREC(x)$  is not modified by this function. *rnd* and t must be the rounding mode and the returned ternary value used when computing x (as in mpfr\_check\_range). The subnormal exponent range is from emin to  $emin+PREC(x)-1$ . If the result cannot be represented in the current exponent range (due to a too small emax), the behavior is undefined. Note that unlike most functions, the result is compared to the exact one, not the input value x, i.e., the ternary value is propagated.

As usual, if the returned ternary value is non zero, the inexact flag is set. Moreover, if a second rounding occurred (because the input x was in the subnormal range), the underflow flag is set.

This is an example of how to emulate binary double IEEE 754 arithmetic (binary64 in IEEE 754-2008) using MPFR:

```
{
  mpfr_t xa, xb; int i; volatile double a, b;
  mpfr_set_default_prec (53);
  mpfr_set_emin (-1073); mpfr_set_emax (1024);
  mpfr_init (xa); mpfr_init (xb);
  b = 34.3; mpfr_set_d (xb, b, MPFR_RNDN);
  a = 0x1.1235P - 1021; mpfr_set_d (xa, a, MPFR_RNDN);
  a /= b;
  i = mpfr\_div (xa, xa, xb, MPFR_RNDN);
  i = mpfr\_subnormalize (xa, i, MPFR_RNDN); /* new ternary value */
 mpfr_clear (xa); mpfr_clear (xb);
}
```
Warning: this emulates a double IEEE 754 arithmetic with correct rounding in the subnormal range, which may not be the case for your hardware.

```
void mpfr_clear_underflow (void) [Function]
void mpfr_clear_overflow (void) [Function]
void mpfr_clear_divby0 (void) [Function]
void mpfr_clear_nanflag (void) [Function]
void mpfr_clear_inexflag (void) [Function]
```
#### <span id="page-40-0"></span>void mpfr\_clear\_erangeflag (void) [Function] Clear the underflow, overflow, divide-by-zero, invalid, inexact and erange flags.

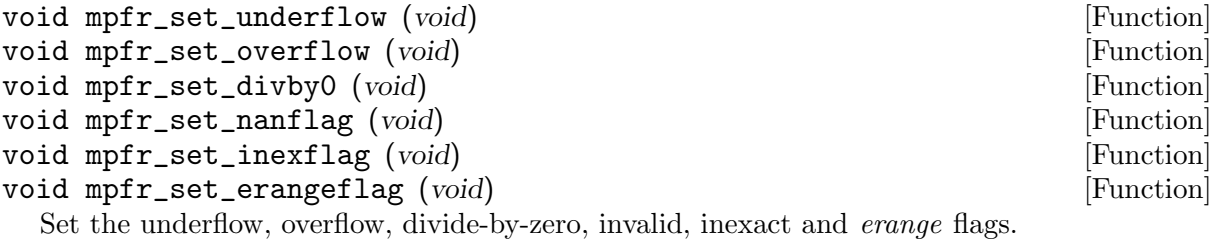

void mpfr\_clear\_flags (void) [Function] Clear all global flags (underflow, overflow, divide-by-zero, invalid, inexact, erange).

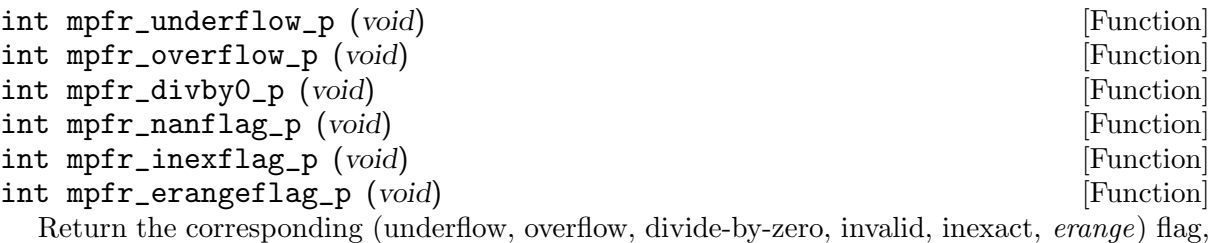

which is non-zero iff the flag is set.

### 5.14 Compatibility With MPF

A header file mpf2mpfr.h is included in the distribution of MPFR for compatibility with the GNU MP class MPF. By inserting the following two lines after the #include <gmp.h> line,

```
#include <mpfr.h>
#include <mpf2mpfr.h>
```
any program written for MPF can be compiled directly with MPFR without any changes (except the gmp\_printf functions will not work for arguments of type mpfr\_t). All operations are then performed with the default MPFR rounding mode, which can be reset with mpfr\_set\_default\_ rounding\_mode.

Warning: the mpf\_init and mpf\_init2 functions initialize to zero, whereas the corresponding MPFR functions initialize to NaN: this is useful to detect uninitialized values, but is slightly incompatible with MPF.

```
void mpfr_set_prec_raw (mpfr_t x, mpfr_prec_t prec_b) [Function]
  Reset the precision of x to be exactly prec bits. The only difference with mpfr_set_prec is
  that prec is assumed to be small enough so that the significand fits into the current allocated
  memory space for x. Otherwise the behavior is undefined.
```
 $int mpfr_{eq} (mpfr_t op1, mpfr_t op2, unsigned long int op3)$  [Function] Return non-zero if op1 and op2 are both non-zero ordinary numbers with the same exponent and the same first op3 bits, both zero, or both infinities of the same sign. Return zero otherwise. This function is defined for compatibility with MPF, we do not recommend to use it otherwise. Do not use it either if you want to know whether two numbers are close to each other; for instance, 1.011111 and 1.100000 are regarded as different for any value of  $op3$ larger than 1.

- <span id="page-41-0"></span>void mpfr\_reldiff  $(mpfr_trop, mpfr_t op1, mpfr_t op2, mpfr_rrnd_t rnd)$  [Function] Compute the relative difference between op1 and op2 and store the result in rop. This function does not guarantee the correct rounding on the relative difference; it just computes  $|op1 - op2|/op1$ , using the precision of rop and the rounding mode rnd for all operations.
- int mpfr\_mul\_2exp ( $mpr_t$  rop,  $mpr_t$  op1, unsigned long int op2, [Function]  $mpfr\_rnd\_t$   $rnd)$
- int mpfr\_div\_2exp ( $mpfr_t$  rop,  $mpfr_t$  op1, unsigned long int op2, [Function]  $mpfr\_rnd\_t$   $rnd)$

These functions are identical to  $mpfr\_mul_2ui$  and  $mpfr\_div_2ui$  respectively. These functions are only kept for compatibility with MPF, one should prefer  $mpfr\_mul\_2ui$  and  $mpfr\_$ div\_2ui otherwise.

### <span id="page-41-1"></span>5.15 Custom Interface

Some applications use a stack to handle the memory and their objects. However, the MPFR memory design is not well suited for such a thing. So that such applications are able to use MPFR, an auxiliary memory interface has been created: the Custom Interface.

The following interface allows one to use MPFR in two ways:

- Either directly store a floating-point number as a mpfr\_t on the stack.
- Either store its own representation on the stack and construct a new temporary mpfr\_t each time it is needed.

Nothing has to be done to destroy the floating-point numbers except garbaging the used memory: all the memory management (allocating, destroying, garbaging) is left to the application.

Each function in this interface is also implemented as a macro for efficiency reasons: for example  $mpfr\_custom\_init$  (s, p) uses the macro, while  $(mpfr\_custom\_init)$  (s, p) uses the function.

Note 1: MPFR functions may still initialize temporary floating-point numbers using mpfr\_init and similar functions. See Custom Allocation (GNU MP).

Note 2: MPFR functions may use the cached functions (mpfr\_const\_pi for example), even if they are not explicitly called. You have to call mpfr\_free\_cache each time you garbage the memory iff mpfr\_init, through GMP Custom Allocation, allocates its memory on the application stack.

- size\_t mpfr\_custom\_get\_size (mpfr\_prec\_t prec) [Function] Return the needed size in bytes to store the significand of a floating-point number of precision prec.
- void mpfr\_custom\_init (void \*significand, mpfr\_prec\_t prec) [Function] Initialize a significand of precision prec, where significand must be an area of  $mpfr\_custom$ get\_size (prec) bytes at least and be suitably aligned for an array of mp\_limb\_t (GMP type, see [Section 5.16 \[Internals\], page 39\)](#page-42-1).
- void  $mpfr\_custom\_init\_set$  ( $mpfr_t x$ ,  $int kind$ ,  $mpfr\_exp_t exp$ ,  $[Function]$ mpfr\_prec\_t prec, void  $*$ significand)

Perform a dummy initialization of a mpfr\_t and set it to:

- if  $ABS(kind)$  == MPFR\_NAN\_KIND, x is set to NaN;
- if  $ABS(kind)$  == MPFR\_INF\_KIND, x is set to the infinity of sign sign(kind);
- <span id="page-42-0"></span>• if ABS(kind) == MPFR\_ZERO\_KIND, x is set to the zero of sign sign(kind);
- if ABS(kind) == MPFR\_REGULAR\_KIND,  $x$  is set to a regular number:  $x =$ sign(kind)\*significand\*2^exp.

In all cases, it uses significand directly for further computing involving x. It will not allocate anything. A floating-point number initialized with this function cannot be resized using mpfr\_set\_prec or mpfr\_prec\_round, or cleared using mpfr\_clear! The significand must have been initialized with  $mpfr_{\text{c}}$  custom\_init using the same precision prec.

```
int mpfr_custom_get_kind (mpfr_t x) [Function]
  Return the current kind of a mpfr_t as created by mpfr_custom_init_set. The behavior of
  this function for any mpfr_t not initialized with mpfr_custom_init_set is undefined.
```
void  $*$  mpfr\_custom\_get\_significand  $(mpfr_t x)$  [Function] Return a pointer to the significand used by a mpfr\_t initialized with mpfr\_custom\_init\_set. The behavior of this function for any  $mpfr_t$  not initialized with  $mpfr_c$  custom\_init\_set is undefined.

 $mpfr\_exp_t$  mpfr\_custom\_get\_exp ( $mpfr_t x$ ) [Function] Return the exponent of x, assuming that x is a non-zero ordinary number. The return value for NaN, Infinity or zero is unspecified but does not produce any trap. The behavior of this function for any mpfr\_t not initialized with mpfr\_custom\_init\_set is undefined.

void  $mpfr_c$ ustom\_move  $(mpf_c t x, void *new_{position})$  [Function] Inform MPFR that the significand of x has moved due to a garbage collect and update its new position to new\_position. However the application has to move the significand and the mpfr\_t itself. The behavior of this function for any  $mpfr_t$  not initialized with  $mpfr_t$ custom\_init\_set is undefined.

### <span id="page-42-1"></span>5.16 Internals

A limb means the part of a multi-precision number that fits in a single word. Usually a limb contains 32 or 64 bits. The C data type for a limb is mp\_limb\_t.

The mpfr<sub>t</sub> type is internally defined as a one-element array of a structure, and mpfr<sub>ptr</sub> is the C data type representing a pointer to this structure. The mpfr\_t type consists of four fields:

- The \_mpfr\_prec field is used to store the precision of the variable (in bits); this is not less than MPFR\_PREC\_MIN.
- The \_mpfr\_sign field is used to store the sign of the variable.
- The \_mpfr\_exp field stores the exponent. An exponent of 0 means a radix point just above the most significant limb. Non-zero values  $n$  are a multiplier  $2<sup>n</sup>$  relative to that point. A NaN, an infinity and a zero are indicated by special values of the exponent field.
- Finally, the \_mpfr\_d field is a pointer to the limbs, least significant limbs stored first. The number of limbs in use is controlled by \_mpfr\_prec, namely ceil(\_mpfr\_prec/mp\_bits\_ per\_limb). Non-singular (i.e., different from NaN, Infinity or zero) values always have the most significant bit of the most significant limb set to 1. When the precision does not correspond to a whole number of limbs, the excess bits at the low end of the data are zeros.

# <span id="page-43-0"></span>6 API Compatibility

The goal of this section is to describe some API changes that occurred from one version of MPFR to another, and how to write code that can be compiled and run with older MPFR versions. The minimum MPFR version that is considered here is 2.2.0 (released on 20 September 2005).

API changes can only occur between major or minor versions. Thus the patchlevel (the third number in the MPFR version) will be ignored in the following. If a program does not use MPFR internals, changes in the behavior between two versions differing only by the patchlevel should only result from what was regarded as a bug or unspecified behavior.

As a general rule, a program written for some MPFR version should work with later versions, possibly except at a new major version, where some features (described as obsolete for some time) can be removed. In such a case, a failure should occur during compilation or linking. If a result becomes incorrect because of such a change, please look at the various changes below (they are minimal, and most software should be unaffected), at the FAQ and at the MPFR web page for your version (a bug could have been introduced and be already fixed); and if the problem is not mentioned, please send us a bug report (see [Chapter 3 \[Reporting Bugs\], page 5](#page-8-0)).

However, a program written for the current MPFR version (as documented by this manual) may not necessarily work with previous versions of MPFR. This section should help developers to write portable code.

Note: Information given here may be incomplete. API changes are also described in the NEWS file (for each version, instead of being classified like here), together with other changes.

## 6.1 Type and Macro Changes

The official type for exponent values changed from  $mp\texttt{exp_t}$  to  $mpfr\texttt{exp_t}$  in MPFR 3.0. The type mp\_exp\_t will remain available as it comes from GMP (with a different meaning). These types are currently the same ( $mpfr\_exp_t$  is defined as  $mp\_exp_t$  with typedef), so that programs can still use mp\_exp\_t; but this may change in the future. Alternatively, using the following code after including  $mpfr.h$  will work with official MPFR versions, as  $mpfr\_exp_t$  was never defined in MPFR 2.x:

```
#if MPFR_VERSION_MAJOR < 3
typedef mp_exp_t mpfr_exp_t;
#endif
```
The official types for precision values and for rounding modes respectively changed from  $mp_$ prec\_t and mp\_rnd\_t to mpfr\_prec\_t and mpfr\_rnd\_t in MPFR 3.0. This change was actually done a long time ago in MPFR, at least since MPFR 2.2.0, with the following code in mpfr.h:

```
#ifndef mp_rnd_t
# define mp_rnd_t mpfr_rnd_t
#endif
#ifndef mp_prec_t
# define mp_prec_t mpfr_prec_t
#endif
```
This means that it is safe to use the new official types  $mpfr\_prec_t$  and  $mpfr\_rnd_t$  in your programs. The types mp\_prec\_t and mp\_rnd\_t (defined in MPFR only) may be removed in the future, as the prefix mp\_ is reserved by GMP.

The precision type  $mpfr\_prec_t$  ( $mp\_prec_t$ ) was unsigned before MPFR 3.0; it is now signed. MPFR\_PREC\_MAX has not changed, though. Indeed the MPFR code requires that MPFR\_PREC\_MAX <span id="page-44-0"></span>be representable in the exponent type, which may have the same size as mpfr\_prec\_t but has always been signed. The consequence is that valid code that does not assume anything about the signedness of mpfr\_prec\_t should work with past and new MPFR versions. This change was useful as the use of unsigned types tends to convert signed values to unsigned ones in expressions due to the usual arithmetic conversions, which can yield incorrect results if a negative value is converted in such a way. Warning! A program assuming (intentionally or not) that mpfr\_prec\_t is signed may be affected by this problem when it is built and run against MPFR 2.x.

The rounding modes GMP\_RNDx were renamed to MPFR\_RNDx in MPFR 3.0. However the old names GMP\_RNDx have been kept for compatibility (this might change in future versions), using:

#define GMP\_RNDN MPFR\_RNDN #define GMP\_RNDZ MPFR\_RNDZ #define GMP\_RNDU MPFR\_RNDU #define GMP\_RNDD MPFR\_RNDD

The rounding mode "round away from zero" (MPFR\_RNDA) was added in MPFR 3.0 (however no rounding mode GMP\_RNDA exists).

### 6.2 Added Functions

We give here in alphabetical order the functions that were added after MPFR 2.2, and in which MPFR version.

- mpfr\_add\_d in MPFR 2.4.
- mpfr\_ai in MPFR 3.0 (incomplete, experimental).
- mpfr\_asprintf in MPFR 2.4.
- mpfr\_buildopt\_decimal\_p and mpfr\_buildopt\_tls\_p in MPFR 3.0.
- mpfr\_buildopt\_gmpinternals\_p and mpfr\_buildopt\_tune\_case in MPFR 3.1.
- mpfr\_clear\_divby0 in MPFR 3.1 (new divide-by-zero exception).
- mpfr\_copysign in MPFR 2.3. Note: MPFR 2.2 had a mpfr\_copysign function that was available, but not documented, and with a slight difference in the semantics (when the second input operand is a NaN).
- mpfr\_custom\_get\_significand in MPFR 3.0. This function was named mpfr\_custom\_ get\_mantissa in previous versions; mpfr\_custom\_get\_mantissa is still available via a macro in mpfr.h:

#### #define mpfr\_custom\_get\_mantissa mpfr\_custom\_get\_significand

Thus code that needs to work with both MPFR 2.x and MPFR 3.x should use mpfr\_ custom\_get\_mantissa.

- mpfr\_d\_div and mpfr\_d\_sub in MPFR 2.4.
- mpfr\_digamma in MPFR 3.0.
- mpfr\_divby0\_p in MPFR 3.1 (new divide-by-zero exception).
- mpfr\_div\_d in MPFR 2.4.
- mpfr\_fmod in MPFR 2.4.
- mpfr\_fms in MPFR 2.3.
- mpfr\_fprintf in MPFR 2.4.
- mpfr\_frexp in MPFR 3.1.
- mpfr\_get\_flt in MPFR 3.0.
- mpfr\_get\_patches in MPFR 2.3.
- mpfr\_get\_z\_2exp in MPFR 3.0. This function was named mpfr\_get\_z\_exp in previous versions; mpfr\_get\_z\_exp is still available via a macro in mpfr.h:

#### #define mpfr\_get\_z\_exp mpfr\_get\_z\_2exp

<span id="page-45-0"></span>Thus code that needs to work with both MPFR 2.x and MPFR 3.x should use  $mpfr\_get$ z\_exp.

- mpfr\_grandom in MPFR 3.1.
- mpfr\_j0, mpfr\_j1 and mpfr\_jn in MPFR 2.3.
- mpfr\_lgamma in MPFR 2.3.
- mpfr  $1i2$  in MPFR 2.4.
- mpfr\_min\_prec in MPFR 3.0.
- mpfr\_modf in MPFR 2.4.
- mpfr\_mul\_d in MPFR 2.4.
- mpfr\_printf in MPFR 2.4.
- mpfr\_rec\_sqrt in MPFR 2.4.
- mpfr\_regular\_p in MPFR 3.0.
- mpfr\_remainder and mpfr\_remquo in MPFR 2.3.
- mpfr\_set\_divby0 in MPFR 3.1 (new divide-by-zero exception).
- mpfr\_set\_flt in MPFR 3.0.
- mpfr\_set\_z\_2exp in MPFR 3.0.
- mpfr\_set\_zero in MPFR 3.0.
- mpfr\_setsign in MPFR 2.3.
- mpfr\_signbit in MPFR 2.3.
- mpfr\_sinh\_cosh in MPFR 2.4.
- mpfr\_snprintf and mpfr\_sprintf in MPFR 2.4.
- mpfr\_sub\_d in MPFR 2.4.
- mpfr\_urandom in MPFR 3.0.
- mpfr\_vasprintf, mpfr\_vfprintf, mpfr\_vprintf, mpfr\_vsprintf and mpfr\_vsnprintf in MPFR 2.4.
- mpfr\_y0, mpfr\_y1 and mpfr\_yn in MPFR 2.3.
- mpfr\_z\_sub in MPFR 3.1.

# 6.3 Changed Functions

The following functions have changed after MPFR 2.2. Changes can affect the behavior of code written for some MPFR version when built and run against another MPFR version (older or newer), as described below.

- mpfr\_check\_range changed in MPFR 2.3.2 and MPFR 2.4. If the value is an inexact infinity, the overflow flag is now set (in case it was lost), while it was previously left unchanged. This is really what is expected in practice (and what the MPFR code was expecting), so that the previous behavior was regarded as a bug. Hence the change in MPFR 2.3.2.
- mpfr\_get\_f changed in MPFR 3.0. This function was returning zero, except for NaN and Inf, which do not exist in MPF. The *erange* flag is now set in these cases, and  $mpfr\_get_f$ now returns the usual ternary value.
- mpfr\_get\_si, mpfr\_get\_sj, mpfr\_get\_ui and mpfr\_get\_uj changed in MPFR 3.0. In previous MPFR versions, the cases where the erange flag is set were unspecified.
- mpfr\_get\_z changed in MPFR 3.0. The return type was void; it is now int, and the usual ternary value is returned. Thus programs that need to work with both MPFR 2.x and 3.x must not use the return value. Even in this case, C code using mpfr\_get\_z as the second

<span id="page-46-0"></span>or third term of a conditional operator may also be affected. For instance, the following is correct with MPFR 3.0, but not with MPFR 2.x:

bool ?  $mpr\_get\_z(...)$  :  $mpr\_add(...);$ 

On the other hand, the following is correct with MPFR 2.x, but not with MPFR 3.0:

bool ?  $mpr\_get\_z(...)$  : (void)  $mpr\_add(...);$ 

Portable code should cast  $mpfr\_get\_z(\ldots)$  to void to use the type void for both terms of the conditional operator, as in:

bool ? (void)  $mpfr\_get\_z(...)$  : (void)  $mpfr\_add(...);$ 

Alternatively, if ... else can be used instead of the conditional operator.

Moreover the cases where the *erange* flag is set were unspecified in MPFR 2.x.

- mpfr\_get\_z\_exp changed in MPFR 3.0. In previous MPFR versions, the cases where the erange flag is set were unspecified. Note: this function has been renamed to  $mpfr\_get\_z$ 2exp in MPFR 3.0, but mpfr\_get\_z\_exp is still available for compatibility reasons.
- mpfr\_strtofr changed in MPFR 2.3.1 and MPFR 2.4. This was actually a bug fix since the code and the documentation did not match. But both were changed in order to have a more consistent and useful behavior. The main changes in the code are as follows. The binary exponent is now accepted even without the 0b or 0x prefix. Data corresponding to NaN can now have an optional sign (such data were previously invalid).
- mpfr\_strtofr changed in MPFR 3.0. This function now accepts bases from 37 to 62 (no changes for the other bases). Note: if an unsupported base is provided to this function, the behavior is undefined; more precisely, in MPFR 2.3.1 and later, providing an unsupported base yields an assertion failure (this behavior may change in the future).
- mpfr\_subnormalize changed in MPFR 3.1. This was actually regarded as a bug fix. The mpfr\_subnormalize implementation up to MPFR 3.0.0 did not change the flags. In particular, it did not follow the generic rule concerning the inexact flag (and no special behavior was specified). The case of the underflow flag was more a lack of specification.
- mpfr\_urandom and mpfr\_urandomb changed in MPFR 3.1. Their behavior no longer depends on the platform (assuming this is also true for GMP's random generator, which is not the case between GMP 4.1 and 4.2 if gmp\_randinit\_default is used). As a consequence, the returned values can be different between MPFR 3.1 and previous MPFR versions. Note: as the reproducibility of these functions was not specified before MPFR 3.1, the MPFR 3.1 behavior is not regarded as backward incompatible with previous versions.

## 6.4 Removed Functions

Functions mpfr\_random and mpfr\_random2 have been removed in MPFR 3.0 (this only affects old code built against MPFR 3.0 or later). (The function mpfr\_random had been deprecated since at least MPFR 2.2.0, and  $mpfr\_random2$  since MPFR 2.4.0.)

## 6.5 Other Changes

For users of a C++ compiler, the way how the availability of intmax\_t is detected has changed in MPFR 3.0. In MPFR 2.x, if a macro INTMAX\_C or UINTMAX\_C was defined (e.g. when the \_\_STDC\_CONSTANT\_MACROS macro had been defined before <stdint.h> or <inttypes.h> has been included), intmax\_t was assumed to be defined. However this was not always the case (more precisely, intmax\_t can be defined only in the namespace std, as with Boost), so that compilations could fail. Thus the check for INTMAX\_C or UINTMAX\_C is now disabled for C++ compilers, with the following consequences:

• Programs written for MPFR 2.x that need intmax\_t may no longer be compiled against MPFR 3.0: a #define MPFR\_USE\_INTMAX\_T may be necessary before mpfr.h is included.

• The compilation of programs that work with MPFR 3.0 may fail with MPFR 2.x due to the problem described above. Workarounds are possible, such as defining intmax\_t and uintmax\_t in the global namespace, though this is not clean.

The divide-by-zero exception is new in MPFR 3.1. However it should not introduce incompatible changes for programs that strictly follow the MPFR API since the exception can only be seen via new functions.

As of MPFR 3.1, the mpfr.h header can be included several times, while still supporting optional functions (see [Section 4.1 \[Headers and Libraries\], page 6](#page-9-1)).

# <span id="page-48-0"></span>Contributors

The main developers of MPFR are Guillaume Hanrot, Vincent Lefèvre, Patrick Pélissier, Philippe Théveny and Paul Zimmermann.

Sylvie Boldo from ENS-Lyon, France, contributed the functions mpfr\_agm and mpfr\_log. Sylvain Chevillard contributed the mpfr\_ai function. David Daney contributed the hyperbolic and inverse hyperbolic functions, the base-2 exponential, and the factorial function. Alain Delplanque contributed the new version of the mpfr\_get\_str function. Mathieu Dutour contributed the functions mpfr\_acos, mpfr\_asin and mpfr\_atan, and a previous version of mpfr\_ gamma. Laurent Fousse contributed the mpfr\_sum function. Emmanuel Jeandel, from ENS-Lyon too, contributed the generic hypergeometric code, as well as the internal function mpfr\_exp3, a first implementation of the sine and cosine, and improved versions of mpfr\_const\_log2 and mpfr\_const\_pi. Ludovic Meunier helped in the design of the mpfr\_erf code. Jean-Luc R´emy contributed the mpfr\_zeta code. Fabrice Rouillier contributed the mpfr\_xxx\_z and mpfr\_xxx\_ q functions, and helped to the Microsoft Windows porting. Damien Stehl´e contributed the mpfr\_get\_ld\_2exp function.

We would like to thank Jean-Michel Muller and Joris van der Hoeven for very fruitful discussions at the beginning of that project, Torbjörn Granlund and Kevin Ryde for their help about design issues, and Nathalie Revol for her careful reading of a previous version of this documentation. In particular Kevin Ryde did a tremendous job for the portability of MPFR in 2002-2004.

The development of the MPFR library would not have been possible without the continuous support of INRIA, and of the LORIA (Nancy, France) and LIP (Lyon, France) laboratories. In particular the main authors were or are members of the PolKA, Spaces, Cacao, Caramel and Caramba project-teams at LORIA and of the Arénaire and AriC project-teams at LIP. This project was started during the Fiable (reliable in French) action supported by INRIA, and continued during the AOC action. The development of MPFR was also supported by a grant (202F0659 00 MPN 121) from the Conseil R´egional de Lorraine in 2002, from INRIA by an "associate engineer" grant (2003-2005), an "opération de développement logiciel" grant (2007-2009), and the post-doctoral grant of Sylvain Chevillard in 2009-2010. The MPFR-MPC workshop in June 2012 was partly supported by the ERC grant ANTICS of Andreas Enge.

# <span id="page-49-0"></span>References

- Richard Brent and Paul Zimmermann, "Modern Computer Arithmetic", Cambridge University Press (to appear), also available from the authors' web pages.
- Laurent Fousse, Guillaume Hanrot, Vincent Lefèvre, Patrick Pélissier and Paul Zimmermann, "MPFR: A Multiple-Precision Binary Floating-Point Library With Correct Rounding", ACM Transactions on Mathematical Software, volume 33, issue 2, article 13, 15 pages, 2007, <http://doi.acm.org/10.1145/1236463.1236468>.
- Torbjörn Granlund, "GNU MP: The GNU Multiple Precision Arithmetic Library", version 5.0.1, 2010, <http://gmplib.org>.
- IEEE standard for binary floating-point arithmetic, Technical Report ANSI-IEEE Standard 754-1985, New York, 1985. Approved March 21, 1985: IEEE Standards Board; approved July 26, 1985: American National Standards Institute, 18 pages.
- IEEE Standard for Floating-Point Arithmetic, ANSI-IEEE Standard 754-2008, 2008. Revision of ANSI-IEEE Standard 754-1985, approved June 12, 2008: IEEE Standards Board, 70 pages.
- Donald E. Knuth, "The Art of Computer Programming", vol 2, "Seminumerical Algorithms", 2nd edition, Addison-Wesley, 1981.
- Jean-Michel Muller, "Elementary Functions, Algorithms and Implementation", Birkhäuser, Boston, 2nd edition, 2006.
- Jean-Michel Muller, Nicolas Brisebarre, Florent de Dinechin, Claude-Pierre Jeannerod, Vincent Lefèvre, Guillaume Melquiond, Nathalie Revol, Damien Stehlé and Serge Torrès, "Handbook of Floating-Point Arithmetic", Birkhäuser, Boston, 2009.

# <span id="page-50-0"></span>Appendix A GNU Free Documentation License

Version 1.2, November 2002

Copyright (c) 2000, 2001, 2002 Free Software Foundation, Inc. 51 Franklin St, Fifth Floor, Boston, MA 02110-1301, USA

Everyone is permitted to copy and distribute verbatim copies of this license document, but changing it is not allowed.

#### 0. PREAMBLE

The purpose of this License is to make a manual, textbook, or other functional and useful document free in the sense of freedom: to assure everyone the effective freedom to copy and redistribute it, with or without modifying it, either commercially or noncommercially. Secondarily, this License preserves for the author and publisher a way to get credit for their work, while not being considered responsible for modifications made by others.

This License is a kind of "copyleft", which means that derivative works of the document must themselves be free in the same sense. It complements the GNU General Public License, which is a copyleft license designed for free software.

We have designed this License in order to use it for manuals for free software, because free software needs free documentation: a free program should come with manuals providing the same freedoms that the software does. But this License is not limited to software manuals; it can be used for any textual work, regardless of subject matter or whether it is published as a printed book. We recommend this License principally for works whose purpose is instruction or reference.

#### 1. APPLICABILITY AND DEFINITIONS

This License applies to any manual or other work, in any medium, that contains a notice placed by the copyright holder saying it can be distributed under the terms of this License. Such a notice grants a world-wide, royalty-free license, unlimited in duration, to use that work under the conditions stated herein. The "Document", below, refers to any such manual or work. Any member of the public is a licensee, and is addressed as "you". You accept the license if you copy, modify or distribute the work in a way requiring permission under copyright law.

A "Modified Version" of the Document means any work containing the Document or a portion of it, either copied verbatim, or with modifications and/or translated into another language.

A "Secondary Section" is a named appendix or a front-matter section of the Document that deals exclusively with the relationship of the publishers or authors of the Document to the Document's overall subject (or to related matters) and contains nothing that could fall directly within that overall subject. (Thus, if the Document is in part a textbook of mathematics, a Secondary Section may not explain any mathematics.) The relationship could be a matter of historical connection with the subject or with related matters, or of legal, commercial, philosophical, ethical or political position regarding them.

The "Invariant Sections" are certain Secondary Sections whose titles are designated, as being those of Invariant Sections, in the notice that says that the Document is released under this License. If a section does not fit the above definition of Secondary then it is not allowed to be designated as Invariant. The Document may contain zero Invariant Sections. If the Document does not identify any Invariant Sections then there are none.

The "Cover Texts" are certain short passages of text that are listed, as Front-Cover Texts or Back-Cover Texts, in the notice that says that the Document is released under this License. A Front-Cover Text may be at most 5 words, and a Back-Cover Text may be at most 25 words.

A "Transparent" copy of the Document means a machine-readable copy, represented in a format whose specification is available to the general public, that is suitable for revising the document straightforwardly with generic text editors or (for images composed of pixels) generic paint programs or (for drawings) some widely available drawing editor, and that is suitable for input to text formatters or for automatic translation to a variety of formats suitable for input to text formatters. A copy made in an otherwise Transparent file format whose markup, or absence of markup, has been arranged to thwart or discourage subsequent modification by readers is not Transparent. An image format is not Transparent if used for any substantial amount of text. A copy that is not "Transparent" is called "Opaque".

Examples of suitable formats for Transparent copies include plain ascii without markup, Texinfo input format, LaTEX input format, SGML or XML using a publicly available DTD, and standard-conforming simple HTML, PostScript or PDF designed for human modification. Examples of transparent image formats include PNG, XCF and JPG. Opaque formats include proprietary formats that can be read and edited only by proprietary word processors, SGML or XML for which the DTD and/or processing tools are not generally available, and the machine-generated HTML, PostScript or PDF produced by some word processors for output purposes only.

The "Title Page" means, for a printed book, the title page itself, plus such following pages as are needed to hold, legibly, the material this License requires to appear in the title page. For works in formats which do not have any title page as such, "Title Page" means the text near the most prominent appearance of the work's title, preceding the beginning of the body of the text.

A section "Entitled XYZ" means a named subunit of the Document whose title either is precisely XYZ or contains XYZ in parentheses following text that translates XYZ in another language. (Here XYZ stands for a specific section name mentioned below, such as "Acknowledgements", "Dedications", "Endorsements", or "History".) To "Preserve the Title" of such a section when you modify the Document means that it remains a section "Entitled XYZ" according to this definition.

The Document may include Warranty Disclaimers next to the notice which states that this License applies to the Document. These Warranty Disclaimers are considered to be included by reference in this License, but only as regards disclaiming warranties: any other implication that these Warranty Disclaimers may have is void and has no effect on the meaning of this License.

#### 2. VERBATIM COPYING

You may copy and distribute the Document in any medium, either commercially or noncommercially, provided that this License, the copyright notices, and the license notice saying this License applies to the Document are reproduced in all copies, and that you add no other conditions whatsoever to those of this License. You may not use technical measures to obstruct or control the reading or further copying of the copies you make or distribute. However, you may accept compensation in exchange for copies. If you distribute a large enough number of copies you must also follow the conditions in section 3.

You may also lend copies, under the same conditions stated above, and you may publicly display copies.

#### 3. COPYING IN QUANTITY

If you publish printed copies (or copies in media that commonly have printed covers) of the Document, numbering more than 100, and the Document's license notice requires Cover Texts, you must enclose the copies in covers that carry, clearly and legibly, all these Cover Texts: Front-Cover Texts on the front cover, and Back-Cover Texts on the back cover. Both covers must also clearly and legibly identify you as the publisher of these copies. The front cover must present the full title with all words of the title equally prominent and visible. You may add other material on the covers in addition. Copying with changes limited to the covers, as long as they preserve the title of the Document and satisfy these conditions, can be treated as verbatim copying in other respects.

If the required texts for either cover are too voluminous to fit legibly, you should put the first ones listed (as many as fit reasonably) on the actual cover, and continue the rest onto adjacent pages.

If you publish or distribute Opaque copies of the Document numbering more than 100, you must either include a machine-readable Transparent copy along with each Opaque copy, or state in or with each Opaque copy a computer-network location from which the general network-using public has access to download using public-standard network protocols a complete Transparent copy of the Document, free of added material. If you use the latter option, you must take reasonably prudent steps, when you begin distribution of Opaque copies in quantity, to ensure that this Transparent copy will remain thus accessible at the stated location until at least one year after the last time you distribute an Opaque copy (directly or through your agents or retailers) of that edition to the public.

It is requested, but not required, that you contact the authors of the Document well before redistributing any large number of copies, to give them a chance to provide you with an updated version of the Document.

#### 4. MODIFICATIONS

You may copy and distribute a Modified Version of the Document under the conditions of sections 2 and 3 above, provided that you release the Modified Version under precisely this License, with the Modified Version filling the role of the Document, thus licensing distribution and modification of the Modified Version to whoever possesses a copy of it. In addition, you must do these things in the Modified Version:

- A. Use in the Title Page (and on the covers, if any) a title distinct from that of the Document, and from those of previous versions (which should, if there were any, be listed in the History section of the Document). You may use the same title as a previous version if the original publisher of that version gives permission.
- B. List on the Title Page, as authors, one or more persons or entities responsible for authorship of the modifications in the Modified Version, together with at least five of the principal authors of the Document (all of its principal authors, if it has fewer than five), unless they release you from this requirement.
- C. State on the Title page the name of the publisher of the Modified Version, as the publisher.
- D. Preserve all the copyright notices of the Document.
- E. Add an appropriate copyright notice for your modifications adjacent to the other copyright notices.
- F. Include, immediately after the copyright notices, a license notice giving the public permission to use the Modified Version under the terms of this License, in the form shown in the Addendum below.
- G. Preserve in that license notice the full lists of Invariant Sections and required Cover Texts given in the Document's license notice.
- H. Include an unaltered copy of this License.
- I. Preserve the section Entitled "History", Preserve its Title, and add to it an item stating at least the title, year, new authors, and publisher of the Modified Version as given on the Title Page. If there is no section Entitled "History" in the Document, create one stating the title, year, authors, and publisher of the Document as given on its Title Page, then add an item describing the Modified Version as stated in the previous sentence.
- J. Preserve the network location, if any, given in the Document for public access to a Transparent copy of the Document, and likewise the network locations given in the

Document for previous versions it was based on. These may be placed in the "History" section. You may omit a network location for a work that was published at least four years before the Document itself, or if the original publisher of the version it refers to gives permission.

- K. For any section Entitled "Acknowledgements" or "Dedications", Preserve the Title of the section, and preserve in the section all the substance and tone of each of the contributor acknowledgements and/or dedications given therein.
- L. Preserve all the Invariant Sections of the Document, unaltered in their text and in their titles. Section numbers or the equivalent are not considered part of the section titles.
- M. Delete any section Entitled "Endorsements". Such a section may not be included in the Modified Version.
- N. Do not retitle any existing section to be Entitled "Endorsements" or to conflict in title with any Invariant Section.
- O. Preserve any Warranty Disclaimers.

If the Modified Version includes new front-matter sections or appendices that qualify as Secondary Sections and contain no material copied from the Document, you may at your option designate some or all of these sections as invariant. To do this, add their titles to the list of Invariant Sections in the Modified Version's license notice. These titles must be distinct from any other section titles.

You may add a section Entitled "Endorsements", provided it contains nothing but endorsements of your Modified Version by various parties—for example, statements of peer review or that the text has been approved by an organization as the authoritative definition of a standard.

You may add a passage of up to five words as a Front-Cover Text, and a passage of up to 25 words as a Back-Cover Text, to the end of the list of Cover Texts in the Modified Version. Only one passage of Front-Cover Text and one of Back-Cover Text may be added by (or through arrangements made by) any one entity. If the Document already includes a cover text for the same cover, previously added by you or by arrangement made by the same entity you are acting on behalf of, you may not add another; but you may replace the old one, on explicit permission from the previous publisher that added the old one.

The author(s) and publisher(s) of the Document do not by this License give permission to use their names for publicity for or to assert or imply endorsement of any Modified Version.

#### 5. COMBINING DOCUMENTS

You may combine the Document with other documents released under this License, under the terms defined in section 4 above for modified versions, provided that you include in the combination all of the Invariant Sections of all of the original documents, unmodified, and list them all as Invariant Sections of your combined work in its license notice, and that you preserve all their Warranty Disclaimers.

The combined work need only contain one copy of this License, and multiple identical Invariant Sections may be replaced with a single copy. If there are multiple Invariant Sections with the same name but different contents, make the title of each such section unique by adding at the end of it, in parentheses, the name of the original author or publisher of that section if known, or else a unique number. Make the same adjustment to the section titles in the list of Invariant Sections in the license notice of the combined work.

In the combination, you must combine any sections Entitled "History" in the various original documents, forming one section Entitled "History"; likewise combine any sections Entitled "Acknowledgements", and any sections Entitled "Dedications". You must delete all sections Entitled "Endorsements."

#### 6. COLLECTIONS OF DOCUMENTS

You may make a collection consisting of the Document and other documents released under this License, and replace the individual copies of this License in the various documents with a single copy that is included in the collection, provided that you follow the rules of this License for verbatim copying of each of the documents in all other respects.

You may extract a single document from such a collection, and distribute it individually under this License, provided you insert a copy of this License into the extracted document, and follow this License in all other respects regarding verbatim copying of that document.

#### 7. AGGREGATION WITH INDEPENDENT WORKS

A compilation of the Document or its derivatives with other separate and independent documents or works, in or on a volume of a storage or distribution medium, is called an "aggregate" if the copyright resulting from the compilation is not used to limit the legal rights of the compilation's users beyond what the individual works permit. When the Document is included in an aggregate, this License does not apply to the other works in the aggregate which are not themselves derivative works of the Document.

If the Cover Text requirement of section 3 is applicable to these copies of the Document, then if the Document is less than one half of the entire aggregate, the Document's Cover Texts may be placed on covers that bracket the Document within the aggregate, or the electronic equivalent of covers if the Document is in electronic form. Otherwise they must appear on printed covers that bracket the whole aggregate.

#### 8. TRANSLATION

Translation is considered a kind of modification, so you may distribute translations of the Document under the terms of section 4. Replacing Invariant Sections with translations requires special permission from their copyright holders, but you may include translations of some or all Invariant Sections in addition to the original versions of these Invariant Sections. You may include a translation of this License, and all the license notices in the Document, and any Warranty Disclaimers, provided that you also include the original English version of this License and the original versions of those notices and disclaimers. In case of a disagreement between the translation and the original version of this License or a notice or disclaimer, the original version will prevail.

If a section in the Document is Entitled "Acknowledgements", "Dedications", or "History", the requirement (section 4) to Preserve its Title (section 1) will typically require changing the actual title.

#### 9. TERMINATION

You may not copy, modify, sublicense, or distribute the Document except as expressly provided for under this License. Any other attempt to copy, modify, sublicense or distribute the Document is void, and will automatically terminate your rights under this License. However, parties who have received copies, or rights, from you under this License will not have their licenses terminated so long as such parties remain in full compliance.

#### 10. FUTURE REVISIONS OF THIS LICENSE

The Free Software Foundation may publish new, revised versions of the GNU Free Documentation License from time to time. Such new versions will be similar in spirit to the present version, but may differ in detail to address new problems or concerns. See [http://](http://www.gnu.org/copyleft/) [www.gnu.org/copyleft/](http://www.gnu.org/copyleft/).

Each version of the License is given a distinguishing version number. If the Document specifies that a particular numbered version of this License "or any later version" applies to it, you have the option of following the terms and conditions either of that specified version or of any later version that has been published (not as a draft) by the Free Software Foundation. If the Document does not specify a version number of this License, you may choose any version ever published (not as a draft) by the Free Software Foundation.

# <span id="page-55-0"></span>A.1 ADDENDUM: How to Use This License For Your Documents

To use this License in a document you have written, include a copy of the License in the document and put the following copyright and license notices just after the title page:

Copyright (C) year your name. Permission is granted to copy, distribute and/or modify this document under the terms of the GNU Free Documentation License, Version 1.2 or any later version published by the Free Software Foundation; with no Invariant Sections, no Front-Cover Texts, and no Back-Cover Texts. A copy of the license is included in the section entitled ''GNU Free Documentation License''.

If you have Invariant Sections, Front-Cover Texts and Back-Cover Texts, replace the "with...Texts." line with this:

> with the Invariant Sections being list their titles, with the Front-Cover Texts being list, and with the Back-Cover Texts being list.

If you have Invariant Sections without Cover Texts, or some other combination of the three, merge those two alternatives to suit the situation.

If your document contains nontrivial examples of program code, we recommend releasing these examples in parallel under your choice of free software license, such as the GNU General Public License, to permit their use in free software.

# <span id="page-56-0"></span>Concept Index

# A

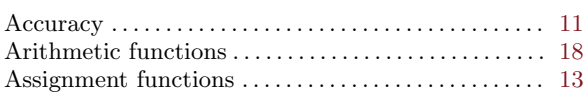

# B

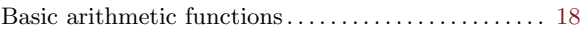

# C

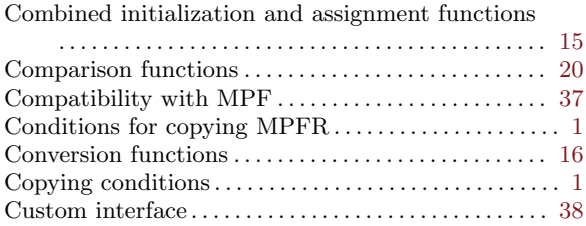

# E

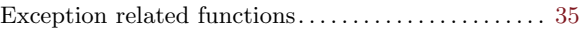

# F

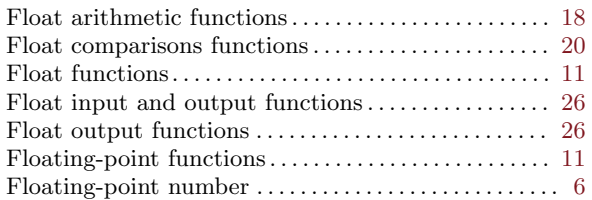

# G

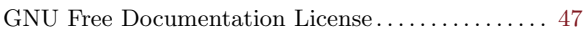

# I

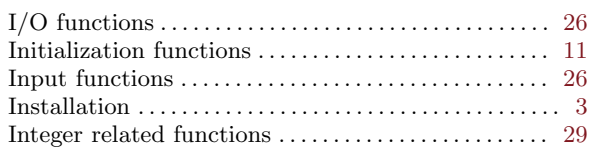

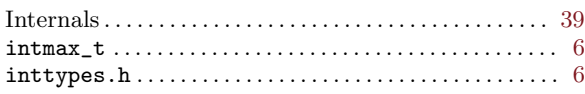

# L

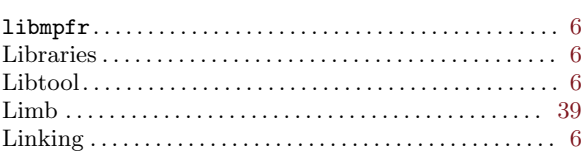

# M

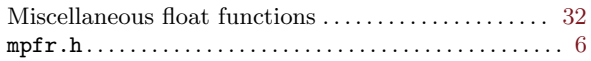

# O

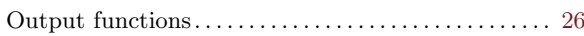

# P

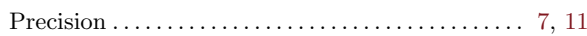

# R

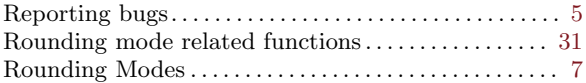

# S

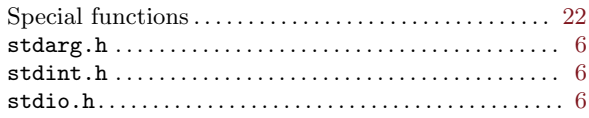

# T

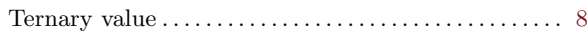

# $\mathbf U$

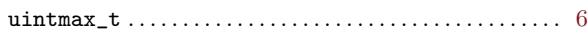

# <span id="page-57-0"></span>Function and Type Index

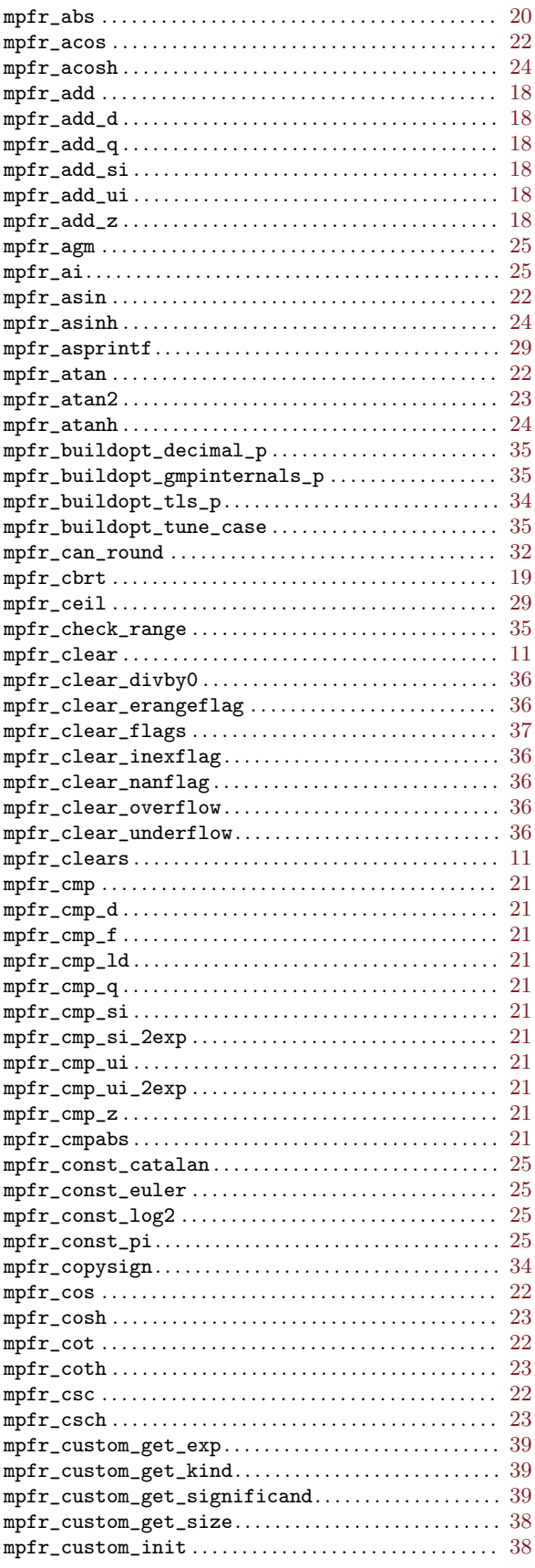

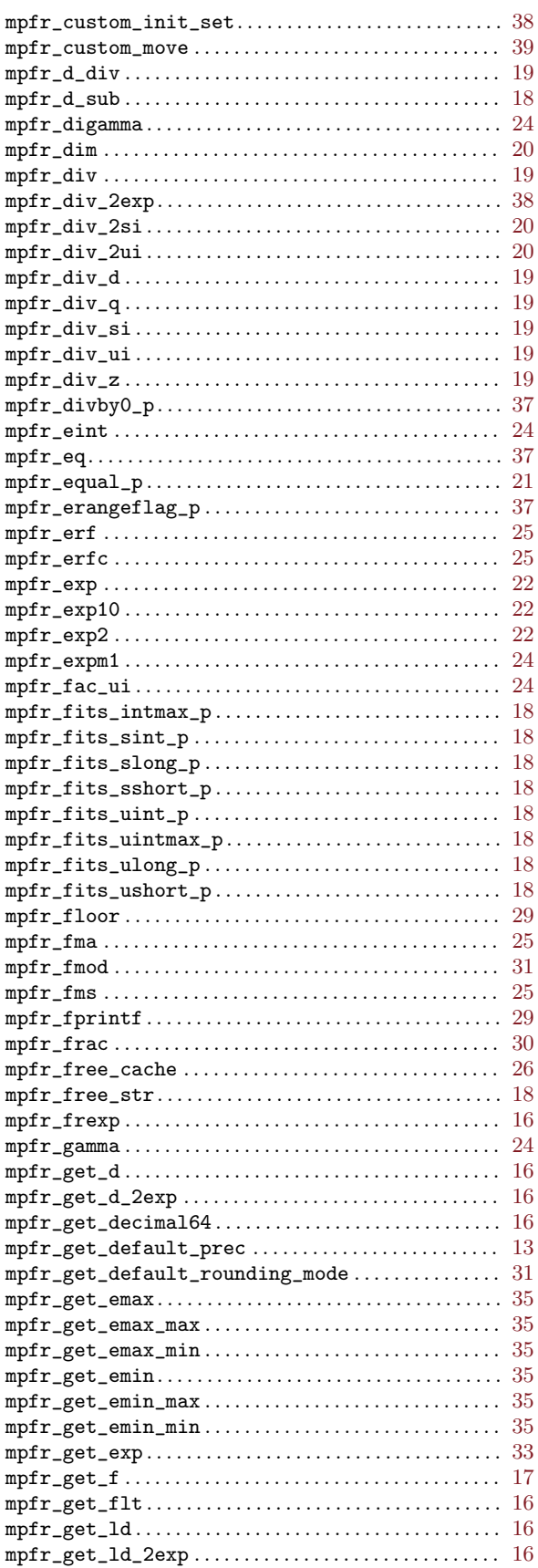

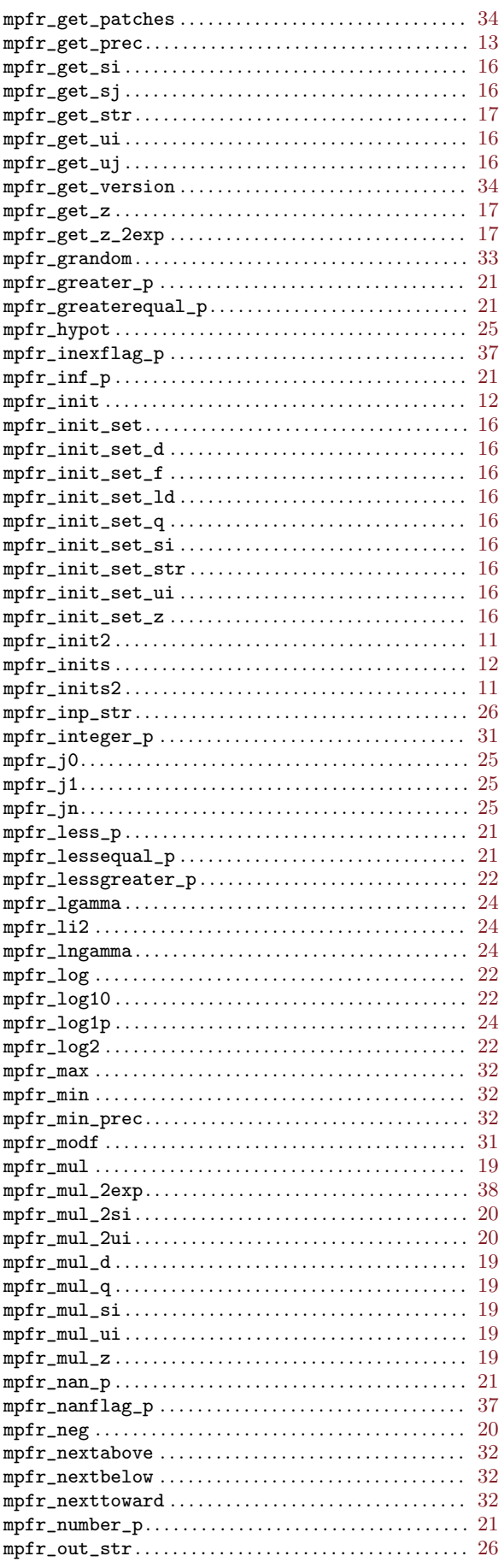

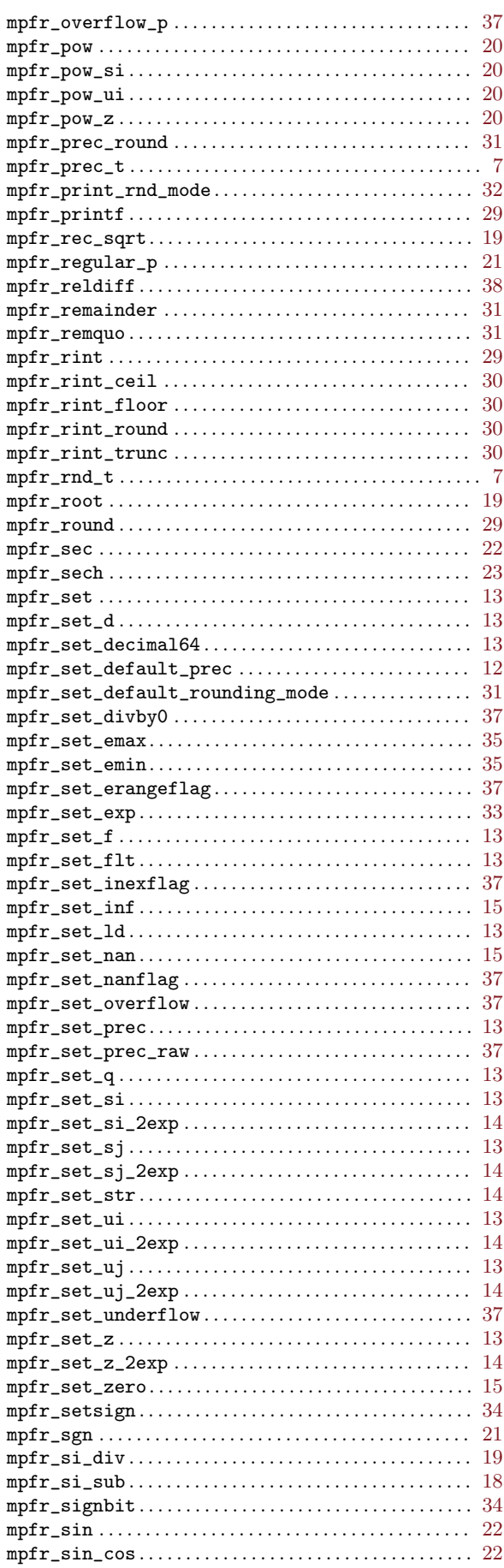

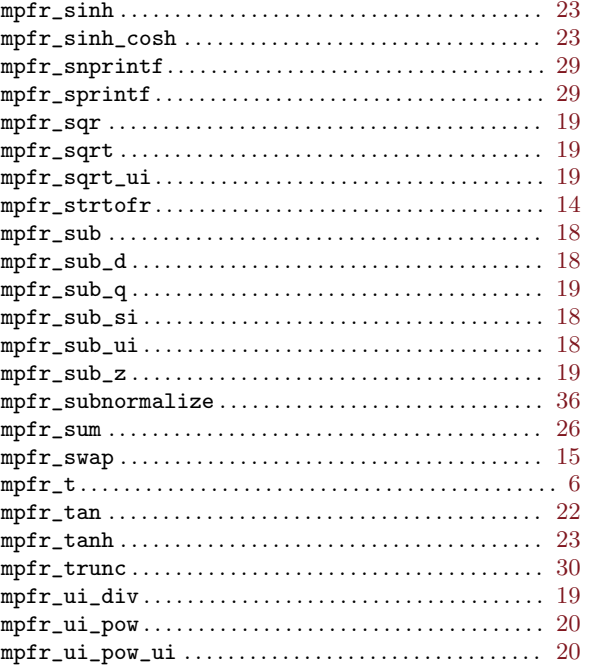

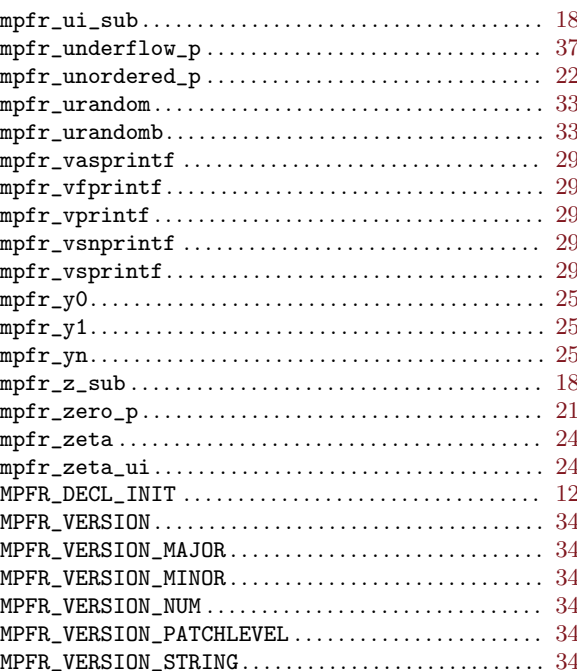